### МИНИСТЕРСТВО НАУКИ И ВЫСШЕГО ОБРАЗОВАНИЯ РОССИЙСКОЙ ФЕДЕРАЦИИ

федеральное государственное бюджетное образовательное учреждение высшего образования «Тольяттинский государственный университет»

> Институт машиностроения (наименование института полностью)

Кафедра «Промышленная электроника»

(наименование)

11.03.04 Электроника и наноэлектроника (код и наименование направления подготовки, специальности)

> Электроника и робототехника (направленность (профиль) / специализация)

## **ВЫПУСКНАЯ КВАЛИФИКАЦИОННАЯ РАБОТА (БАКАЛАВРСКАЯ РАБОТА)**

на тему «Сетевой блок питания постоянного напряжения»

Обучающийся А.С. Гусаров

(И.О. Фамилия) (личная подпись)

Руководитель к.т.н., доцент М.В. Позднов

(ученая степень, звание, И.О. Фамилия)

Тольятти 2023

#### **Аннотация**

Выпускная квалификационная работа посвящена разработке сетевого блока питания постоянного тока. В работе рассмотрены аналоги, представленные на рынке, определены критерии для разработки, разработаны структурная и принципиальная схемы, произведен выбор элементов схемы и произведены необходимые расчеты их параметров, проведено моделирование работы элементов схемы, разработана печатная плата.

В первом разделе произведен поиск и анализ технических параметров аналогичных устройств. Определены основные аналоги разрабатываемого устройства. Установлены основные критерии для разработки. Проведена разработка структурной схемы устройства.

Второй раздел посвящен разработке электронной схемы, в нем проведен расчет параметров и выбор элементов устройства.

В третьем разделе рассмотрена технология разработки печатной платы и разработана печатная плата.

Выполнено 6 чертежей на формате А1. Объем работы 70 листов.

# **Содержание**

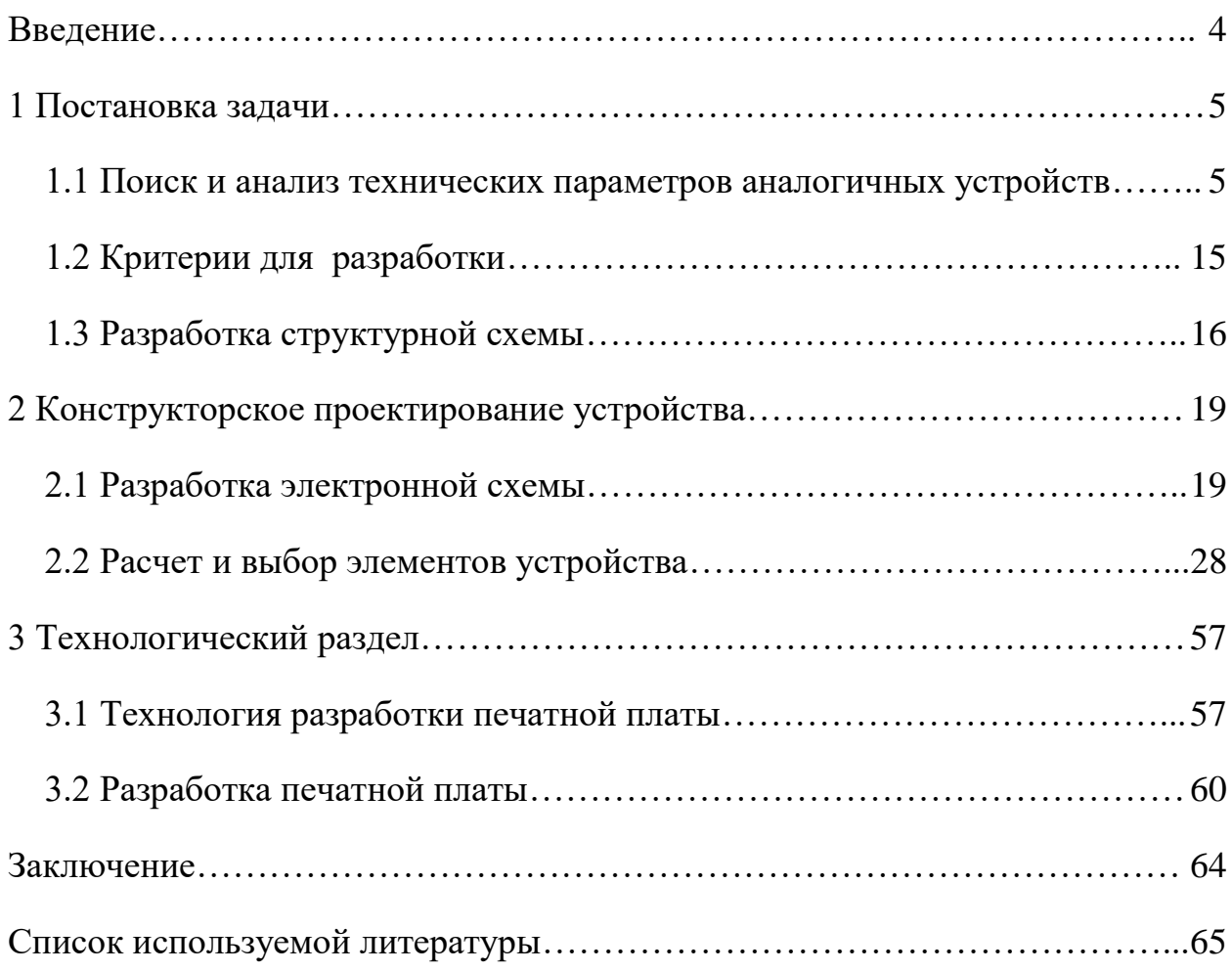

#### **Введение**

<span id="page-3-0"></span>В настоящее время для питания низковольтной аппаратуры в стационарных условиях используют блоки питания, преобразующие сетевое напряжение 220В 50 Гц в постоянное напряжение необходимого уровня.

Задачей такого источника питания является поддержание номинального выходного напряжения во всем диапазоне допустимого изменения тока нагрузки и обеспечение отдачи в нагрузку номинальной мощности.

Современная схемотехника источников питания с постоянным выходным напряжением базируется либо на использовании низкочастотных входных понижающих трансформаторов напряжения с выпрямительным мостом и линейным стабилизатором напряжения, либо на базе импульсных схемотехнических решений, когда сетевое напряжение не понижается, а выпрямляется , сглаживается и потом поступает на преобразователи напряжения того или иного типа: мостовые полумостовые и т.п. Причем эти преобразователи генерируют высокочастотное напряжение , понижаемое до необходимого уровня уже малогабаритным высокочастотным трансформатором малой массы и выпрямляется . Выпрямленное пониженное напряжение в таких источниках может либо только сглаживаться с помощью различных фильтров или, в случае необходимости, дополнительным стабилизатором или импульсного или линейного типа стабилизироваться. Использование таких источников питания с импульсной схемотехникой позволяет, во-первых, резко снизить массо-габаритные показатели источника в связи с отказом от низкочастотных трансформаторов, а во вторых, зачастую, снизить и стоимость конечного изделия, опять же за счет отказа от дорогих низкочастотных трансформаторов.

Выпускная квалификационная работа посвящена задаче проектирования источника питания постоянного напряжения величиной 12В с максимальным током нагрузки 5А.

### <span id="page-4-0"></span>**1 Постановка задачи**

# <span id="page-4-1"></span>**1.1 Поиск и анализ технических параметров аналогичных устройств**

На рынке предлагается несколько типов сетевых источников питания – это бытовые источники, оформленные в виде монолитных блоков со встроенными вилками для подключения к бытовой сети переменного напряжения 220В и разной длины выходным проводом низкого напряжения с подключенным коаксиальным штекером DC типа. Как правило, такие блоки питания питают различного типа электрическую нагрузку постоянного тока. Основные параметры таких блоков питания, предоставляемые изготовителями для потребителя – выходное напряжение и максимальный выходной ток, который может отдать блок питания. Типовой внешний вид таких блоков питания показан на рисунке 1 [\[13\]](#page-65-0).

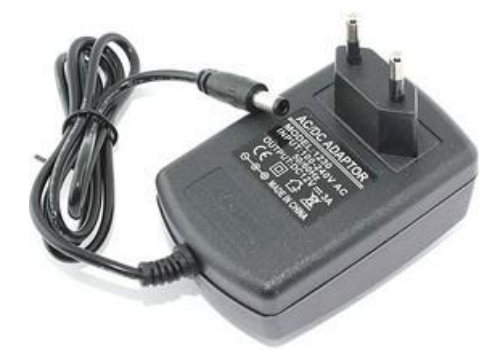

# Рисунок 1 – Внешний вид типового бытового блока питания постоянного напряжения

Как правило, судя по коммерческим предложениям, такие блоки питания изготавливаются на токи до 5 А.

На рынке наиболее широко представлена номенклатура блоков питания производства Robiton, Торэл, Электрон-Комплекс, а также большое количество небрендированных блоков питания, называемых продавцами «сетевыми адаптерами».

Если потребителю необходим блок питания на больший выходной ток, а соответственно для питания более мощной электрической нагрузки, то производители выпускают блоки питания в форм-факторе, как показано на рисунке 2. [\[14\]](#page-65-1)

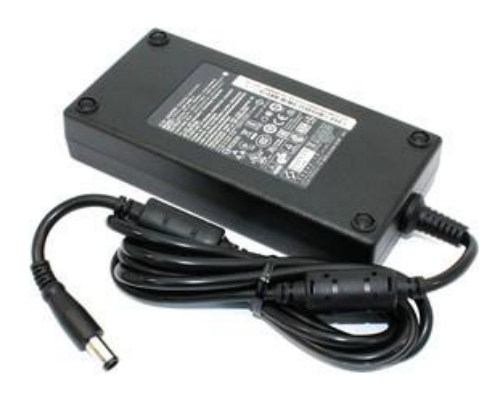

Рисунок 2 – Внешний вид источников питания на токи больше 5А

Как видно из рисунка 1.2., блоки питания в таком форм-факторе имеют уже корпус больших размеров, к которому подключается сетевой шнур и из которого выходит шнур низкого постоянного напряжения. Как правило, выходные разъемы на таких блоках питания могут быть уже более специализированного вида: как коаксиального, так и ориентированного на конкретные типы разъемов.

Еще одним примером исполнения являются блоки питания постоянного напряжения, заключенные в перфорированные металлические корпуса или корпуса из сплошного металла, например такие, как показано на рисунке 3 [\[1\]](#page-64-1).

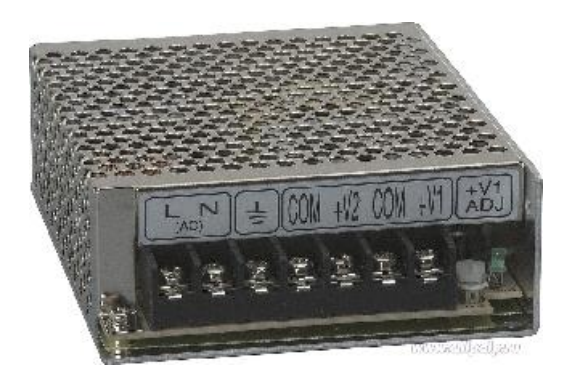

# Рисунок 3 – Внешний вид источников питания на большие мощности в перфорированном металлическом корпусе

Как правило, блоки питания такой конструкции имеют клеммное подключение соединительных проводов, что позволяет встраивать их в различные более сложные конструкции, в том числе и промышленного назначения. По сравнению с типами блоков питания, представленных выше, такие блоки питания позволяют подключать линию заземления PE, что повышает безопасность эксплуатации некрашенного металлического корпуса.

Кроме этого, подобные блоки питания позволяют выполнять более точную подстройку выходного напряжения с помощью выведенного из-под корпуса подстроечного резистора, что позволяет пользователю регулировать выходное напряжение в небольших пределах при подключении различной нагрузки или при деградации элементов конструкции блока питания с течением времени.

Блоки питания такой конструкции дают возможность монтировать их с помощью винтовых соединений, за счет вмонтированных в корпус гаек различного диаметра. Металлический корпус в ряде исполнений играет роли и теплорассеивающего конструктивного элемента.

На Российском рынке наиболее широко представлены производители блоков питания средней и большой мощности в корпусном исполнении из перфорированного металла марок MEAN WELL, Cosel и т.п.

Следующим типом конструктивного оформления блоков питания являются блоки питания для монтажа на DIN-рейку. Такие блоки питания, как правило, устанавливаются в специализированные электрические шкафы и питают устройства автоматизации. Внешний вид таких источников питания показан на рисунке 4 [\[4\]](#page-64-2).

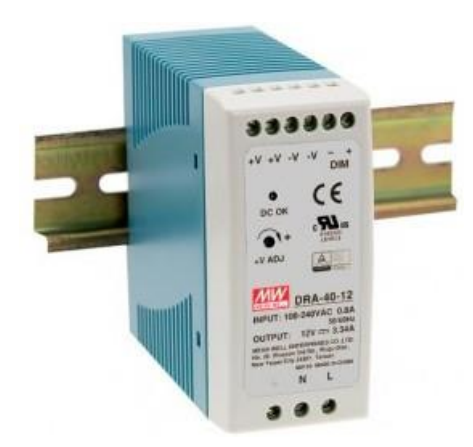

Рисунок 4 - Внешний вид блока питания на DIN-рейку

Как правило, такие блоки питания выпускаются на ряд фиксированных напряжений, используемых в промышленных системах: 9, 12, 15,24В.

Они позволяют подключать со стороны переменного тока линию, нейтраль и заземление PE с помощью клемм. К вторичной, выходной стороне также с помощью клемм подключается нагрузка, причем большое количество производимых блоков питания на DIN-рейку имеют по две клеммы одного полюса, а также служебные выходы для контроля внешними устройствами различных событий в блоке питания: появление выходного напряжения, замыкание или размыкание контакта реле, как индикацию появления/исчезновения выходного напряжения.

Рассмотрим типы схемотехнических решений, используемых в блоках питания с фиксированным выходным напряжением.

В первую очередь, блоки питания делят по способу получения выходного напряжения. Это могут быть решения линейного типа и импульсного.

В линейных источниках питания используют понижение переменного сетевого напряжения с помощью низкочастотного трансформатора, рассчитанного на работу на частоте сетевого напряжения 50Гц. В таких источниках питания применяют линейные стабилизаторы напряжения, в которых происходит непрерывное слежение за выходным напряжением и схемы с параметрической стабилизацией выходного напряжения. Пример таких схемотехнических решений показан на рисунке 5.

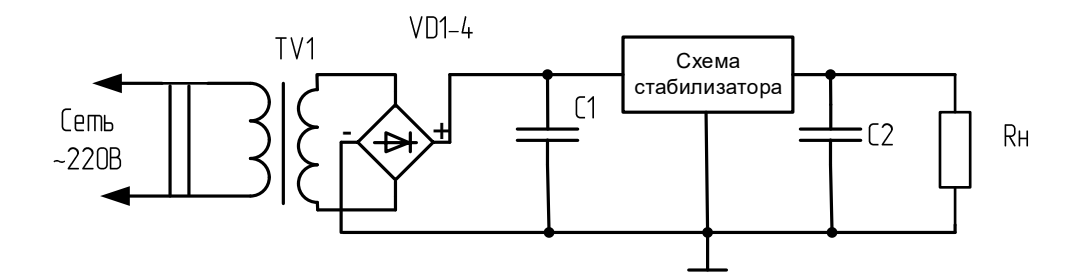

Рисунок 5 – Структура линейного источника питания

В схеме на этом рисунке следующие составные части: понижающий трансформатор низкой частоты TV1, выпрямительный мост на диодах VD1- VD4, в качестве которого может использоваться и интегральная сборка диодов, соединенных по мостовой схеме. Конденсатор С1 выполняет функции сглаживающего, после двухполупериодного выпрямителя. Схема стабилизатора выполняет функции стабилизации выходного напряжения в очень узких рамках, поскольку конденсатор С1 дает сглаживание только до определенного уровня, как показано на рисунке 6.

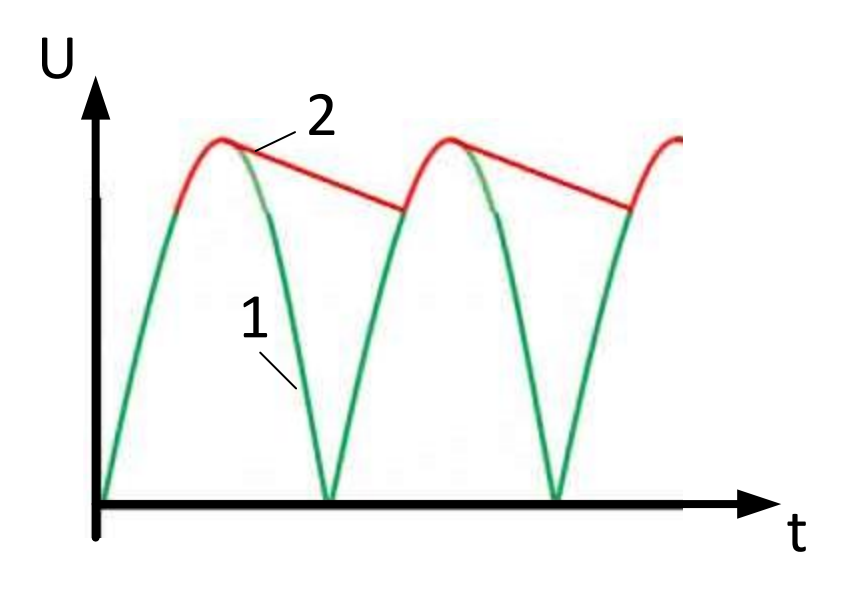

Рисунок 6 - Кривая напряжения после выпрямительного моста на диодах и сглаживающего конденсатора. 1- выпрямленное напряжение двухполупериодного выпрямителя, 2 – напряжение после сглаживающего конденсато-

ра

К выходу линейного источника питания подключена нагрузка, показанная в виде резистора Rн.

В качестве стабилизатора напряжения , показанного в виде блока на рисунке 6. могут выступать схемы параметрических стабилизаторов с использованием стабилитронов, биполярных или полевых транзисторов.

Рассмотрим кратко основные виды параметрических стабилизаторов.

Схема стабилизатора на стабилитроне показана на рисунке 7.

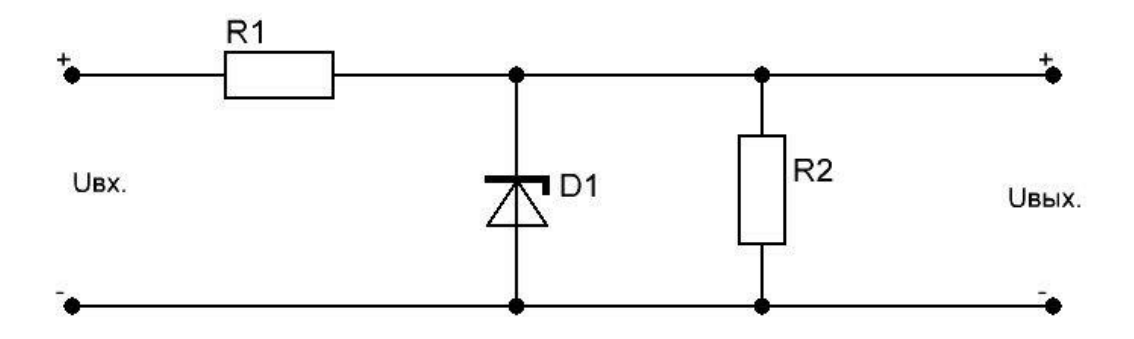

Рисунок 7 – Схема параметрического стабилизатора на стабилитроне

Работа схемы основана на использовании практически вертикального участка обратной ветви вольт-амперной характеристики (ВАХ) стабилитрона. За счет вертикальности обратной ветви ВАХ, напряжение на стабилитроне остается практически неизменным при значительном изменении тока. За счет этого свойства, на участке R1-D1 на рисунке 1.7 при колебании входного напряжения стабилизатора Uвх, напряжение на стабилитроне остается неизменным, а изменение тока вызывает дополнительное падение напряжения на резисторе R1.

Такая схема стабилизатора эффективна при малых токах нагрузки, поскольку на резисторе R1 будет падать дополнительное напряжение и выделяться избыточная мощность.

Более эффективны с энергетической точки зрения параметрические схемы с использованием транзисторов, например такая, как показано на рисунке 8.

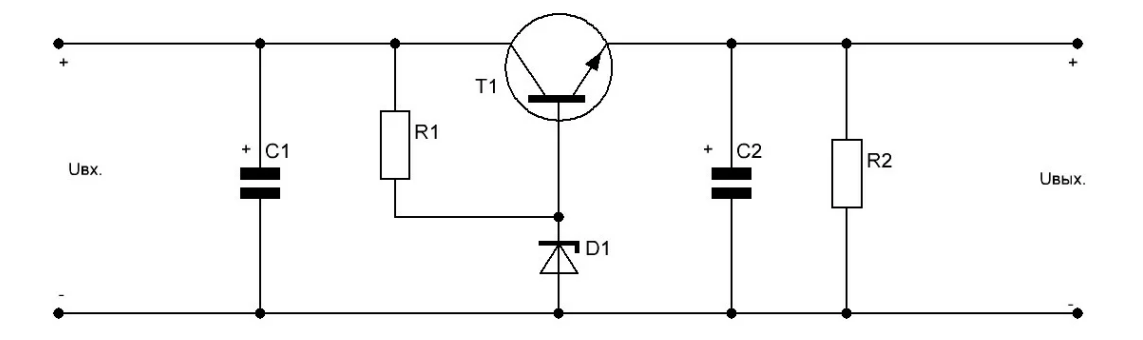

Рисунок 8 – Схема параметрического стабилизатора с использованием биполярного транзистора

В этой схеме через стабилитрон протекает уже предварительно настроенный резистором R1 ток, который не зависит от тока нагрузки. На стабилитроне устанавливается некоторое стабильное напряжение, которое прикладывается к базе транзистора Т1 и задает протекание через его базу фиксированного тока. В результате силовой ток через коллектор-эмиттер транзистора устанавливается на фиксированном уровне, а напряжение на выходе стабилизатора будет определяться напряжением стабилизации стабилитрона и прямым падением напряжения на эмиттерном переходе транзистора. Выходное напряжение в этом случае будет равняться разнице между напряжением стабилитрона и эмиттерного перехода транзистора.

А максимальный отдаваемый ток будет определяться максимальным нагрузочным током транзистора.

Следующим вариантом построения линейного стабилизатора является использование специализированных микросхем, состоящих из силового транзистора и необходимых цепей смещения. Пример такой схемы показан на рисунке 9.

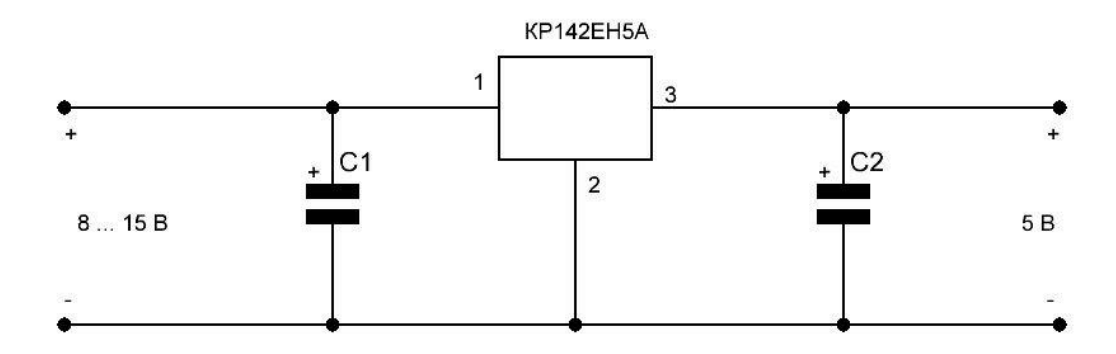

Рисунок 9 – Структура параметрического линейного стабилизатора на основе интегрального регулятора

Как правило, интегральные стабилизаторы оснащены схемами защиты от короткого замыкания, перегрузки и перегрева. При этом коэффициент стабилизации у таких микросхем выше, чем у параметрических линейных стабилизаторов на отдельных транзисторах и тем более на стабилитронах. Несмотря на более высокую стоимость, по сравнению с дискретными транзисторами, использование интегральных стабилизаторов позволяет разработчику получить значительное упрощение конструкторской работы и только добавить электролитические и керамические конденсаторы параллельно входными и выходным цепям стабилизатора. При этом, удается сэкономить время на таком этапе, как финальная настройка цепи, поскольку производители закладывают точность поддержания выходного напряжения даже в массовых неспециализированных решениях на уровне 5…10% от номинального значения напряжения стабилизации.

Следующим типом источников питания с постоянным напряжением на выходе являются импульсные источники питания.

Эти источники питания имеют обобщенную структуру, показанную на рисунке 10.

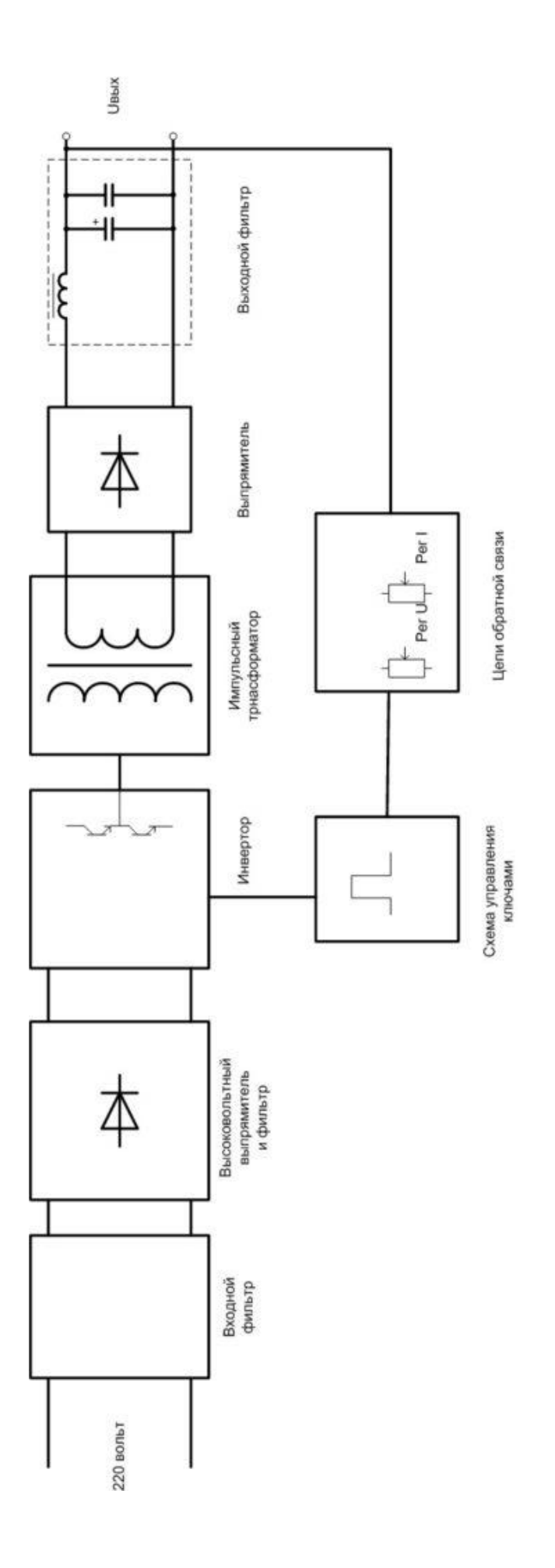

Рисунок 10 - Типовая структура импульсного источника питания Рисунок 10 – Типовая структура импульсного источника питания

Как видно из рисунка, в импульсных источниках питания отсутствует входной низкочастотный трансформатор. Вместо него непосредственно к сетевому напряжению подключается выпрямитель, диоды которого должны быть уже высоковольтными. Выпрямленное напряжение прикладывается к инвертору, с выхода которого снимается уже высокочастотное напряжение, поступающее на высокочастотный импульсный трансформатор. Трансформатор понижает высокочастотное переменное напряжение до необходимого уровня и уже оно выпрямляется с помощью второго выпрямительного моста и после него уже стоят сглаживающие конденсаторы и необходимые фильтры. При этом, контроль за уровнем выходного напряжения осуществляется с помощью цепи обратной связи и в зависимости от уровня напряжения происходит изменение длительности управляющих силовыми ключами инвертора ИМПУЛЬСОВ.

За счет усложнения схемотехники источника питания и алгоритма управления, некоторого удорожания комплектующих и повышения стоимости разработки, добиваются устранения низкочастотного входного трансформатора, используемого в линейных источниках питания. Это дает значительное снижение массы и габаритов всего источника питания, экономию значительного количества меди и стали, снижение уровня низкочастотного 50Гц шума.

### <span id="page-14-0"></span>1.2 Критерии для разработки

Согласно заданию, нам необходимо разработать источник постоянного напряжения 12В с потребляемым током 5А. Это дает выходную мощность, равную их произведению Рвых =  $12*5=60Br$ .

Построение источника питания на линейных стабилизаторах приведет к тому, что на линейном стабилизаторе будет выделяться значительная мощность и кпд всего источника питания будет незначительным.

В связи с этим будем реализовывать схемотехнику импульсных источников напряжения.

Чтобы снизить массогабаритные характеристики, понижение сетевого напряжения будем осуществлять с помощью высокочастотного преобразования, что даст возможность применить трансформатор не на сердечнике из трансформаторной стали, а на ферритовом сердечнике и тем самым получить значительное снижение массо-габаритных показателей.

Поскольку в исходных данных не указан целевой КПД, примем ориентировочную величину 90%.

Перейдем к составлению структурной схемы разрабатываемого источника питания.

#### <span id="page-15-0"></span>**1.3 Разработка структурной схемы**

Как было отмечено в предыдущем параграфе, мы остановились на схемотехнике импульсных источников напряжения с высокочастотным звеном понижения напряжения. На сегодняшний день устоялась следующая структура таких источников питания: к сети переменного напряжения 220В 50Гц подключается выпрямитель, как правило, мостового типа, выпрямленное им напряжение подается на полупроводниковый преобразователь, в качестве ключевых приборов в преобразователе могут использоваться как биполярные транзисторы, так и разные типы полевых, среди которых наиболее часто применяют MOSFET. В результате работы полупроводникового преобразователя образуются прямоугольные импульсы, которые поступают на импульсный трансформатор. За счет того, что частота следования этих импульсов выбирается в диапазоне от 30кГц, габариты этого трансформатора удается сделать минимальными, при этом число витков обмоток также получается небольшим. К вторичной обмотке трансформатора подключается выпрямитель с последующей установкой сглаживающих и фильтрующих элементов – конденсаторов и дросселей.

Важным элементом структуры импульсного источника питания является система управления, которая по определенному закону генерирует импульсы управления на силовые приборы.

Как правило, для работы системы управления необходимо сформировать постоянное напряжение в диапазоне до 20В, т.е. в структуре источника питания необходимо предусмотреть узел, вырабатывающий это напряжение.

Особенностью импульсных источников питания является работа элементов, расположенных до первичной обмотки понижающего трансформатора под действием сетевого потенциала.

Таким образом, можно составить структурную схему разрабатываемого источника напряжения. Схема показана на рисунке 11.

#### Выводы

В результате выполнения первого раздела произведен обзор имеющихся на рынке предложений в части источников фиксированного напряжения, рассмотрены основные схемотехнические решения построения источников питания, рассмотрены линейные и импульсные схемотехнические решения. Определены критерии для разработки источника питания. Выполнена разработка структурной схемы устройства. Определены основные ее узлы и их назначение.

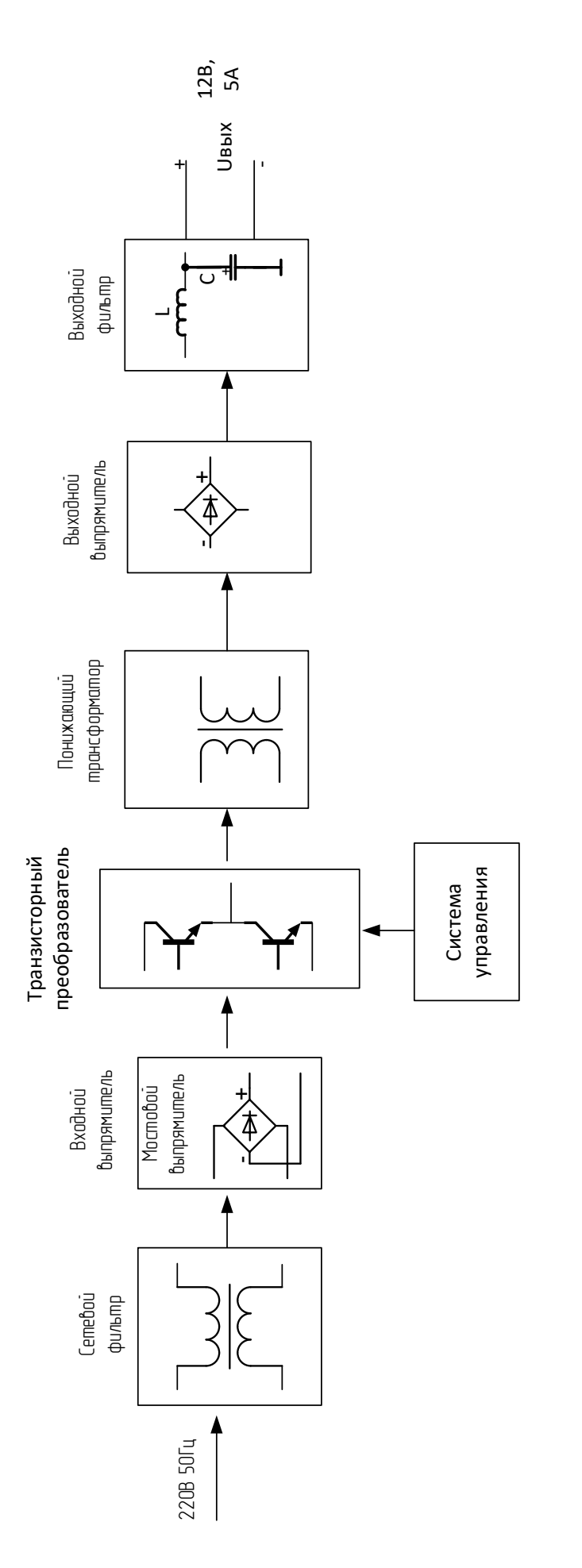

Рисунок 11 - Структурная схема источника напряжения.

#### <span id="page-18-0"></span>2 Конструкторское проектирование устройства

#### <span id="page-18-1"></span>2.1 Разработка электронной схемы

Составление схемы начнем с части отвечающей за генерацию силовых импульсов напряжения - полупроводникового преобразователя.

В настоящее время наибольшее распространение получили обратноходовая схема импульсного преобразователя и полумостовая. Они отличаются степенью загрузки силовых ключей и симметрией работы материалов сердечника трансформатора, а следовательно уровнем потерь в сердечнике. Если нагрузка импульсного преобразователя превышает 10-15Вт, то потери в обратноходовой схеме становятся значительными и при выборе схемной реализации силового блока импульсного преобразователя переходят к использованию полумостовой схемы, показанной на рисунке 12.

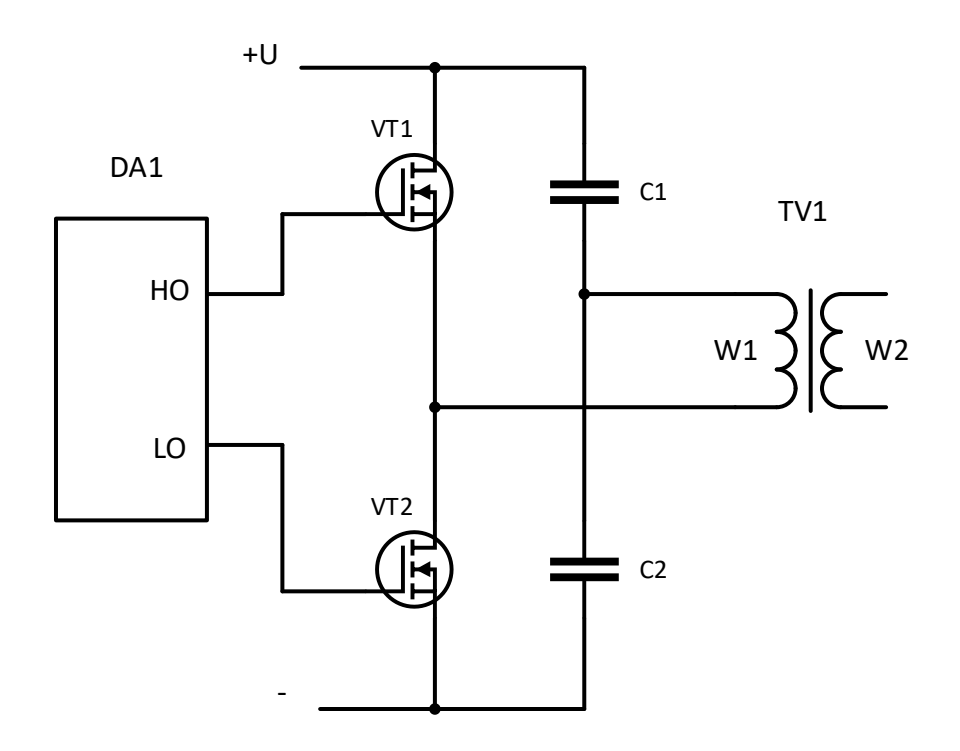

Рисунок 12 – Полумостовая схема импульсного преобразователя

На этой схеме VT1 и VT2 – силовые транзисторы MOSFET-типа, образующие одно плечо моста, или полумост, конденсаторы С1, С2 равной емкости образуют второе плечо моста. Трансформатор TV1 – высокочастотный трансформатор , первичной обмотка W1 которого подключается к преобразовательному мосту, а к вторичной обмотке W2 подключается выпрямитель того или иного типа, но для одинаковой загрузки плеч полумоста целесообразно использовать мостовой выпрямитель, пропускающий ток как на положительной, так и на отрицательной полуволнах напряжения на обмотке W2. DA1 на рисунке 12 – фрагмент узла, управляющего работой силовых транзисторов – системы управления.

Силовой преобразователь работает следующим образом.

После подключения постоянного напряжения питания +U происходит заряд конденсаторов C1 и С2 до половины напряжения питания каждого.

Система управления DA1 генерирует на своих выходах HO и LO импульсы в противофазе – когда на одном выходе устанавливается высокий уровень напряжения, на втором в это время – низкий. Причем после окончания импульса на одном выходе и перед началом импульса на другом выходе должна выдерживаться пауза, так называемое «мертвое время», предоставляемое транзисторам для завершения процесса полного запирания. Если не предоставлять это время, то возникают сквозные токи через еще открытый один транзистор и уже начавший открываться второй транзистор, что гарантированно приводит к выходу транзисторов полумоста из строя.

Будем считать, что управляющий импульс пришел на затвор верхнего транзистора VT1 и он открылся, причем нижний транзистор VT2 находится в закрытом состоянии. В этом случае к нижнему выводу обмотки W1 трансформатора через открытый VT1 будет прикладываться положительный полюс напряжения питания, а к верхнему выводу обмотки W1 приложится напряжение на конденсаторе С2, равное половине питающего напряжения. Через обмотку потечет ток, вызывающий появление ЭДС на вторичной обмотке W2.

На следующем полупериоде работы схемы транзистор VT1 будет закрыт, VT2 открыт и к верхнему выводу обмотки W1 приложится отрицательный полюс входного постоянного напряжения, к нижнему – напряжение половины входного и ток через обмотку W1 потечет в другую сторону, вызывая смену полярности ЭДС, возникающей на вторичной обмотке W2.

Таким образом, к первичной обмотке W1 трансформатора будет прикладываться половина постоянного напряжения питания.

Как правило, емкости конденсаторов имеют допуск своего номинального значения 10-20%. Чтобы напряжение заряда конденсаторов было как можно ближе к одному значению, параллельно каждому конденсатору подключают резисторы высокого сопротивления с большей точностью номинального значения сопротивления. Их установкой решают две задачи:

- более равномерное деление напряжения на конденсаторах,

- обеспечение разряда конденсаторов после снятия питающего напряжения со схемы.

В качестве системы управления приборами выберем микросхему IR21531, являющуюся усовершенствованной технологически версией IR2153. Эта микросхема является драйвером полумоста на верхнем и нижнем транзисторах MOSFET-типа [\[6\]](#page-64-3). Условное графическое обозначение драйвера и его типовое включение показано на рисунке 13.

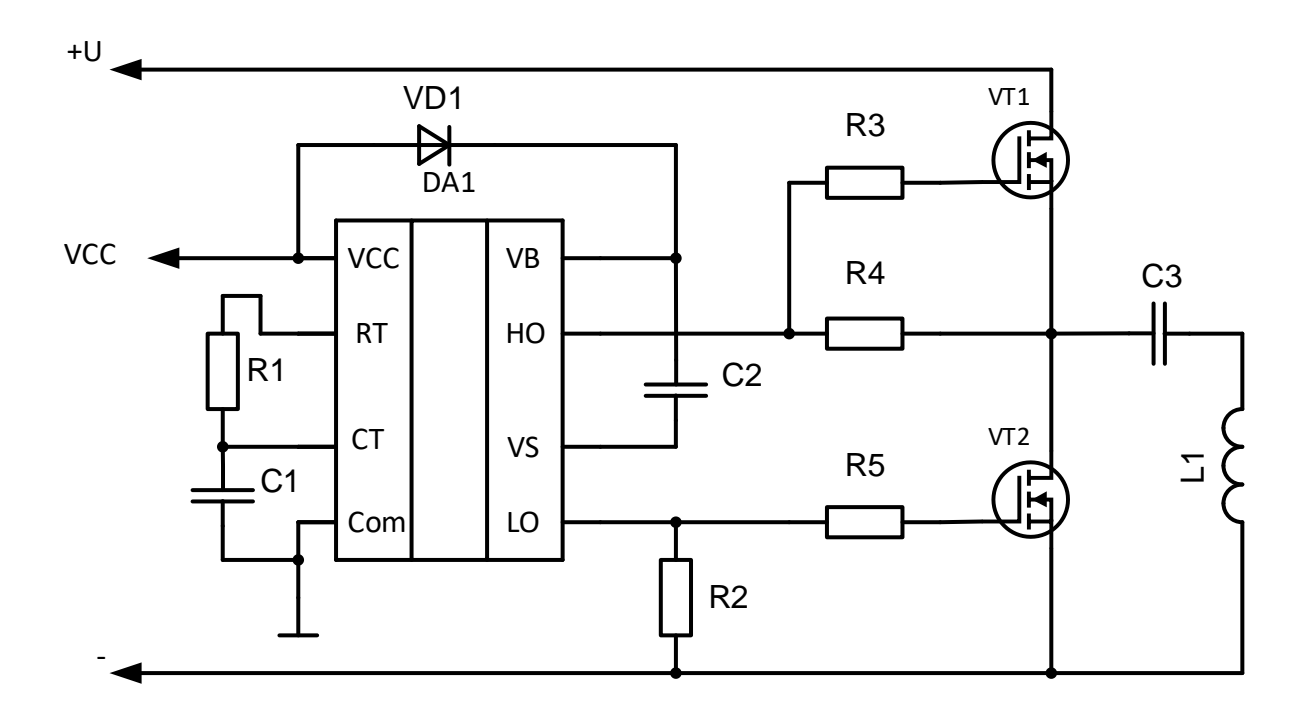

Рисунок 13 – Типовое включение драйвера IR21531

На этой схеме R1C1 - элементы времязадающей цепи, определяющей частоту коммутации силовых приборов, VD1 и C2 - элементы питания драйвера DA1, одновременно принимающие участии в смещении управляющего напряжения, подаваемого на затвор VT1 относительно транзистора нижнего плеча VT2.

Резисторы R3 и R5 - токоограничивающие резисторы на этапе начала заряда емкости затвора MOSFET. R2 и R4 - на начальной стадии подключения схемы к питающему напряжению, пока драйвер DA1 еще не запустился в штатном режиме, предохраняют транзисторы от самопроизвольного открытия. Элементы L1 и C3 на данной схеме имитируют собой нагрузку полумостового инвертора.

Выходной частью блока питания будет высокочастотный импульсный трансформатор с подключенным к нему мостовым выпрямителем, фильтрами, настроенными на частоту коммутации силовых транзисторов и а также сглаживающими конденсаторами, для устранения 50Гц биений напряжения, проходящих по всему тракту преобразования напряжения. Схема выходной части источника питания показана на рисунке 14.

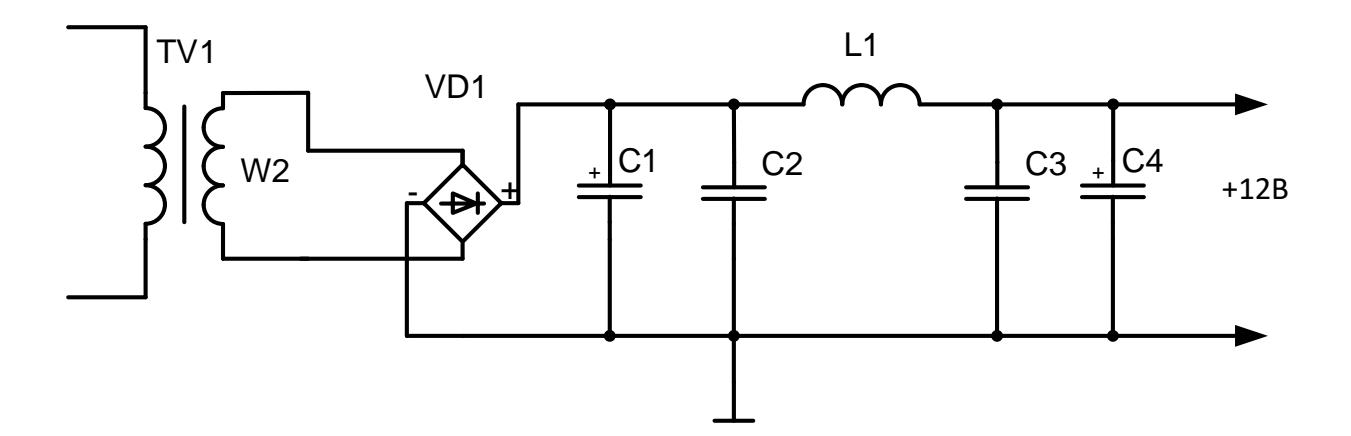

Рисунок 14 – Схема выходной части источника напряжения

На рисунке 14 показаны следующие элементы: VD1 – выпрямительный мост, C1 – электролитический конденсатор, сглаживающий сквозных пульсации сетевого напряжения 50Гц, С2,L1,C3 – П-образный фильтр для сглаживания высокочастотных пульсаций и защиты от высокочастотных помех других потребителей электроэнергии, подключенных к клеммам источника питания, С4 – электролитический конденсатор, сглаживающий просадку выходного напряжения источника питания в моменты пикового потребления тока нагрузкой, подключаемой к источнику питания.

Перейдем к формированию входной части схемы.

Как было отмечено при формировании структурной схемы, во входной части схемы должны быть входной фильтр, для снижения доли высокочастотных пульсаций, генерируемых источником питания в сеть, собственно входной выпрямительный мост, а также элементы защиты схемы и питания драйвера силовых транзисторов.

Схема, включающая в себе перечисленные узлы, показана на рисунке 15.

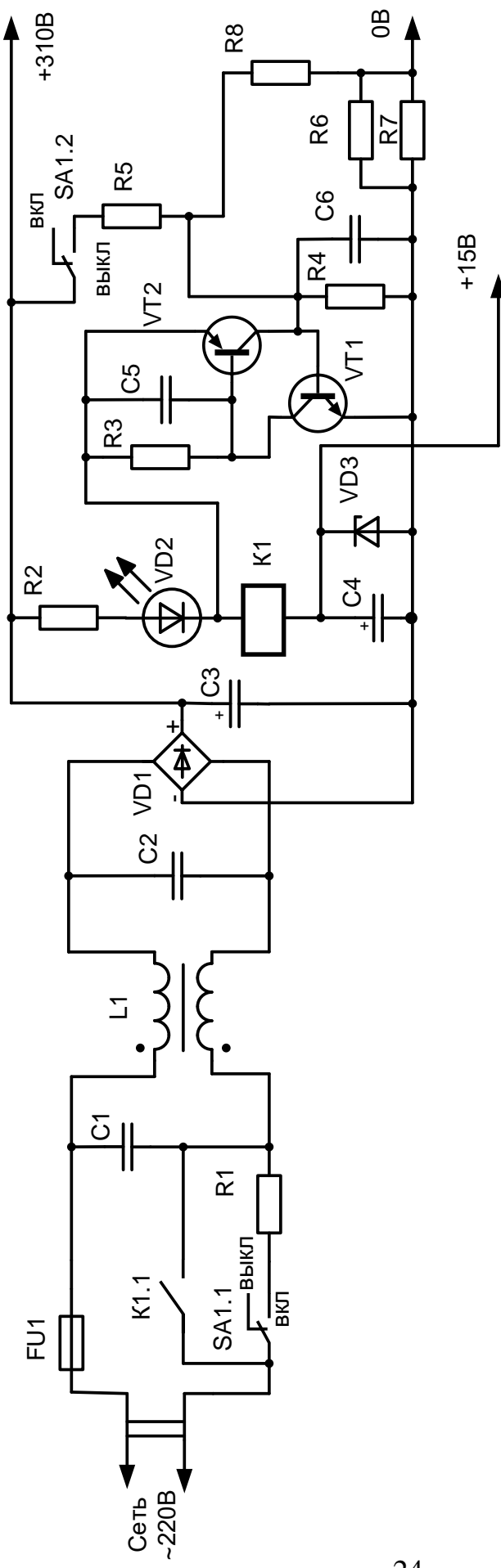

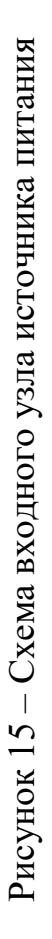

Назначение и функционирование элементов схемы следующие.

Предохранитель FU1 предохраняет сеть от коротких замыканий на стороне блока питания и выбирается на ток больший, чем ток, потребляемый нагрузкой от источника напряжения.

На элементах С1,L1,С2 построен П-образный фильтр для снижения доли высших гармоник, возникающих при коммутации силовых ключей преобразователя в питающую сеть.

Выпрямительный диодный мост построен на D1. Выпрямленное им напряжение подается на сглаживающий пульсации сетевой частоты конденсатор С3.

Для включения блока питания необходимо перевести в положение «вкл» тумблер без фиксации SA1.1. Этот тумблер имеет две секции, объединенных механически. Одну из них будем использовать для включения источника напряжения, а вторую – для его выключения.

После перевода первой секции SA1.1 в положение «вкл» через резистор R1 начинает протекать ток, который выпрямляется диодным мостом и начинает заряжать конденсатор С4 через резистор R2, светодиод VD2 и обмотку реле К1. Как только конденсатор С4 зарядится до напряжения срабатывания реле К1, замкнется контактная группа К1.1 и она будет удерживаться до тех пор, пока через обмотку реле протекает ток.

Одновременно со срабатыванием реле засветится светодиод VD2, после чего пользователь может отпускать тумблер SA1, поскольку подключение к сетевым клеммам всей схемы осуществляется через контакты реле. Стабилитрон VD3 является стабилизатором напряжения +15В для драйвера, управляющего силовыми транзисторами преобразователя. Конденсатор C4 дополнительно сглаживает пульсации сетевого напряжения и броски потребляемого драйвером тока.

На транзисторах VT1, VT2 реализован эквивалент тиристора, эквивалентом управляющего вывода является соединение базы VT1 и коллектора

VT2. Резисторы R3 и R4, с одной стороны, предотвращают случайное включение транзисторов VT1 и VT2, с другой - задают ток эквивалентного затвора, при котором происходит открытие эквивалентного тиристора. Конденсаторы С5 С6 имитируют собой свойство тиристора открываться при достижении определенной скорости нарастания напряжения между анодом и катодом.

Резисторы R6, R7 служат для отслеживания величины тока, потребляемого нагрузкой. Падение напряжения на них отслеживается с помощью делителя на резисторах R5, R8. Как только ток нагрузки превысит некоторое критическое пороговое значение, на резисторах R6,R7 возникнет падение напряжения, достаточное для создания отпирающего тока эквивалентного затвора эквивалентного тиристора. Произойдет отпирание эквивалентного тиристора и в установившемся состоянии он зашунтирует собой обмотку реле К1. Ток через нее резко уменьшится и станет меньше тока удержания, в результате чего контакты К1.1 разомкнутся и входная цепь питания разорвется, разомкнув питание всего источника.

Аналогичным образом, через цепь защиты на VT1 VT2 происходит безопасное выключение источника питания, предотвращающее опасное повторное включение при быстрых частых включениях-отключениях схемы.

Для выключения блока питания необходимо перевести тумблер без фиксации в положение «выкл». При этом будет работать секция SA1.2. Через нее на резистор R5 поступит высокое напряжение, которое через R5 поступит на эквивалентный тиристор, он откроется и далее будут происходить процессы шунтирования реле и его размыкание, описанные выше.

Таким образом мы описали функционирование всех частей и можно их объединять в единую схему.

Полная схема источника питания показана на рисунке 16.

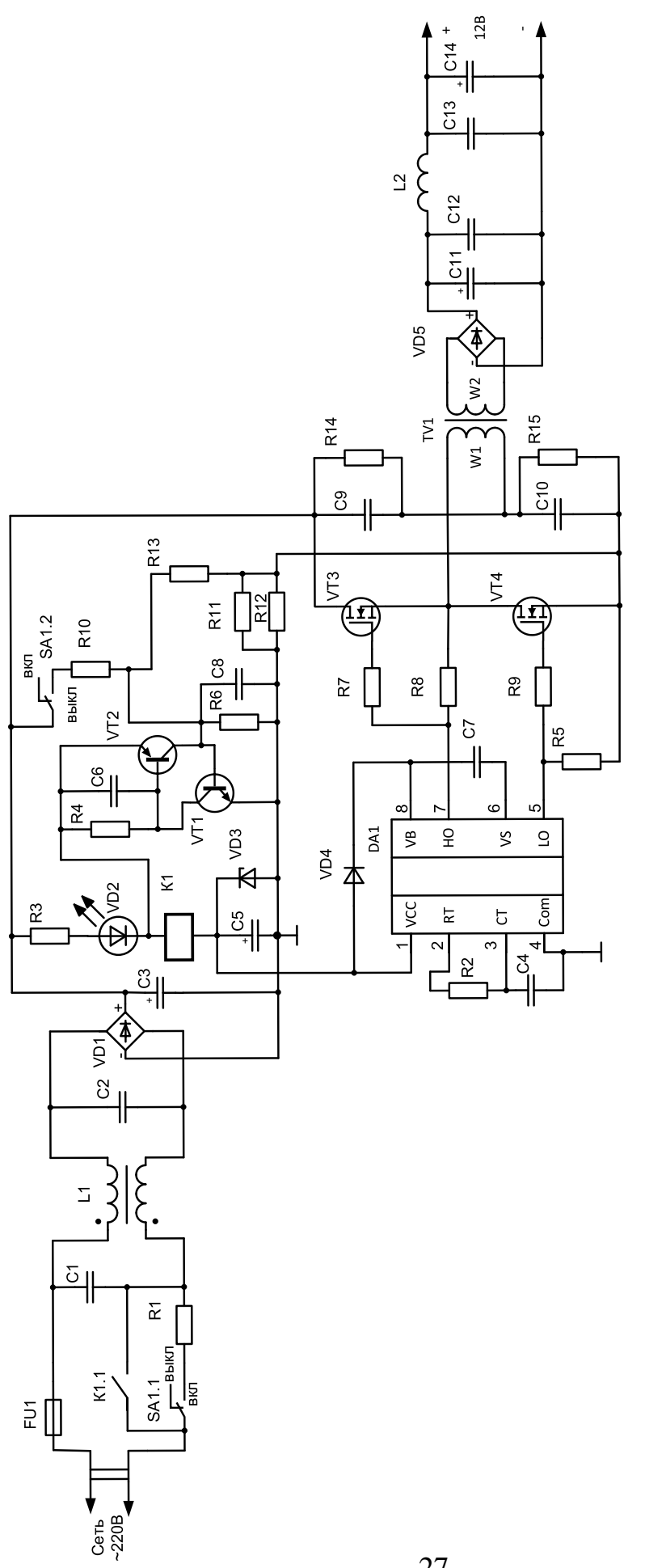

Рисунок 16 - Полная электрическая схема источника питания

#### <span id="page-27-0"></span>**2.2 Расчет и выбор элементов устройства**

После составления полной электрической схемы, можно приступить к расчету параметров элементов и выбору доступных на рынке моделей.

Расчет и выбор начнем с силового преобразователя, как основного узла, определяющего режимы и условия работы всех остальных узлов и элементов.

В качестве управляющего модуля силового преобразователя выбран интегральный драйвер IR21531.Его основная задача – генерация импульсов управления, подаваемые на силовые транзисторы VT3, VT4. Времязадающая цепочка, определяющая частоту коммутации построена на резисторе R2 и конденсаторе С4. Их параметры определяются в соответствии с графиком приведенным производителем в [\[6\]](#page-64-3), и показанным на рисунке 17.

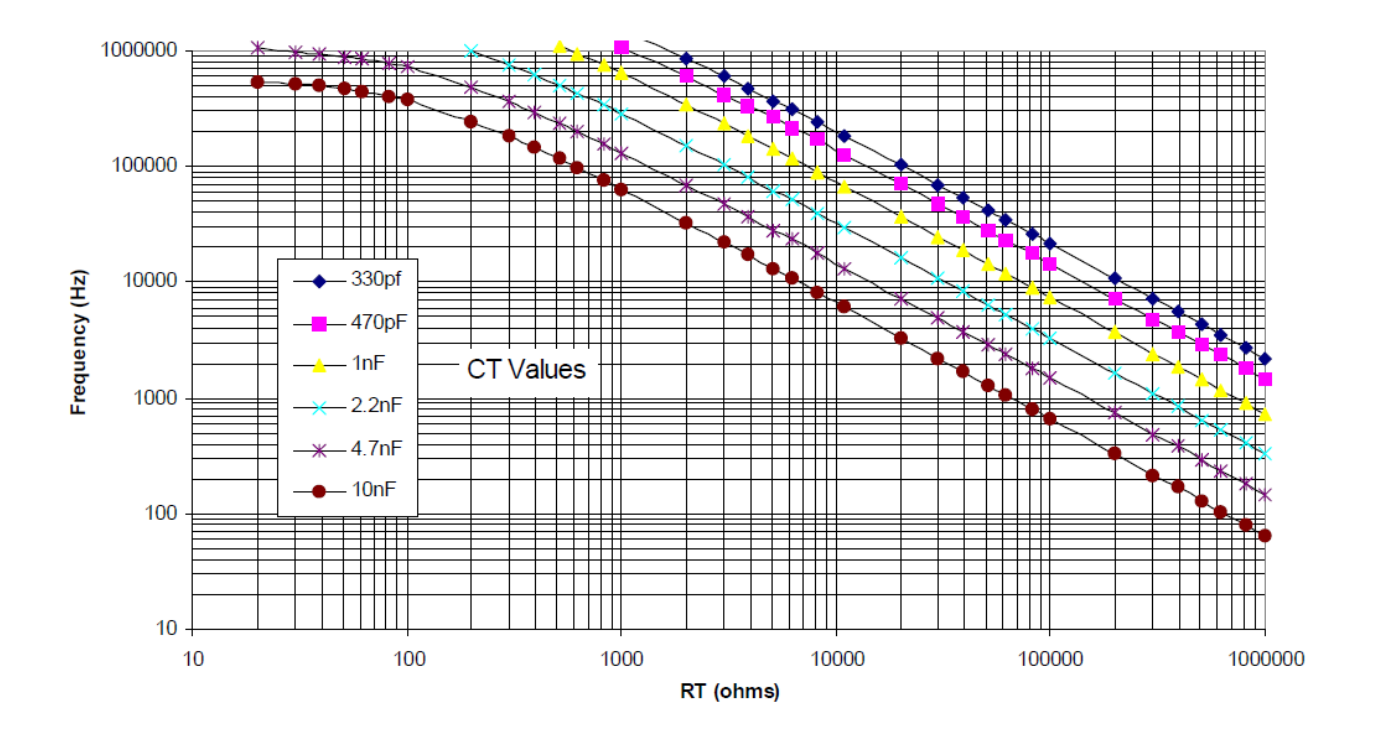

Рисунок 17 – График выбора значений параметров времязадающих элементов

Зададимся частотой коммутации силовых приборов равной 50кГц, для повышения эффективности работы трансформатора и снижения его габаритов, а также для того, чтобы коммутационные импульсы в самом преобразователе и остаточные пульсации напряжения на нагрузке не попадали в слышимый звуковой частотный диапазон.

В соответствии с выбранной частотой находим уровень 50 кГц на оси ординат графика.

Следующим этапом должен быть выбор емкости конденсатора С4, который выбирается при пользовании этим графиком, как начальный параметр.

Выберем значение емкости конденсатора С4 равным 2.2нФ. Тогда, проведя перпендикуляр к оси ординат на уровне принятой частоты 50кГц до кривой соответствующей емкости 2.2нФ и опустив перпендикуляр на ось абсцисс, получим искомое значение сопротивления R2, равное 100кОм.

Таким образом, исходя из условия эксплуатации этих элементов выберем керамический конденсатор емкостью 2.2нФ в SMD исполнении в корпусе 0805, в качестве которого из [\[30\]](#page-67-0) выбираем конденсатор GRM2165C1H222FA01D с параметрами 0805 C0G 2.2нФ 50В 1% .

Стоимость конденсатора 2,5р.

В качестве R2 из [\[11\]](#page-65-2) выбираем резистор RC0805FR-07100KL с параметрами 0.125Вт 0805 100 кОм, 1%.

Стоимость резистора 5р.

Диод VD4 участвует в организации схемы выработки управляющих импульсов на затворы транзисторов VT3,VT4 питания драйвера, обеспечивая заряд конденсатора С7. По рекомендациям производителя этот диод должен быть высокочастотным. Иметь обратное напряжение не ниже силового напряжения, с которым работает преобразователь, т.е. в нашем случае не ниже 310 В и должен быть рассчитан на ток потребления драйвера не меньше 25мА. Выбираем модель HER106, которая имеет следующие параметры [\[5\]](#page-64-4):

- максимальное постоянное обратное напряжение: 600В;

- максимальный средний прямой ток: 1А;

- максимальное прямое падение напряжения: 1,7В;

- время обратного восстановления: 75нс;

- рабочая температура:  $-65...+150$ °С;

- тип корпуса: do-204al/do-41.

Для определения параметров выходного напряжения на вторичной обмотке проведем расчет параметров элементов выходных цепей.

Выходное напряжение в соответствии с техническим заданием должно быть 12 В при токе нагрузки 5А. Соответственно выберем диодный мост VD5 для использования в качестве выпрямительного после трансформатора TV1, у которого обратное напряжение на диодах будет не менее 25В, а прямой ток, пропускаемый диодами будет не меньше чем максимальный ток нагрузки с 20% запасом, т.е. 5\*1,2=6А. Из доступного ассортимента с учетом максимального выпрямленного среднего тока без использования дополнительного радиатора, этим условиям удовлетворяет диодный мост KBPC1001 (BR101) [\[9\]](#page-64-5). Его параметры [\[7\]](#page-64-6):

- максимальное повторяющееся обратное напряжение: 100В;

- максимальный прямой ток: 10А;

- максимальный пиковый ток в одиночном импульсе: 200А;

- максимальное прямое падение напряжения: 1.1 В;

- рабочая температура:  $-55...+150$ °С.

Внешний вид выпрямительного моста показан на рисунке 18, а размеры корпуса – на рисунке 19.

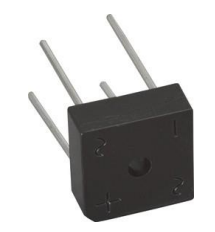

Рисунок 18 – Внешний вид диодного моста KBPC1001 (BR101)

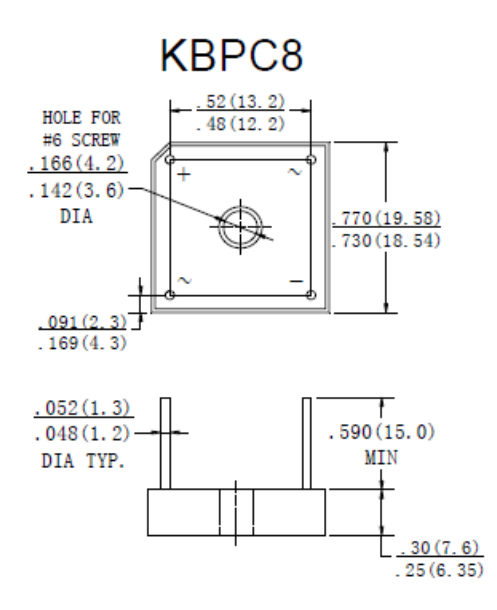

Рисунок 19 - Размеры корпуса диодного моста KBPC1001 (BR101)

Стоимость моста KBPC1001 (BR101) – 160р.

Для сглаживания колебаний выпрямленного напряжения используется конденсатор С11. Этот конденсатор электролитического типа. Рассчитаем его необходимую емкость в соответствии с методикой, изложенной в [\[26,](#page-66-0) [17\]](#page-65-3).

$$
C\Phi = 1 / (2^*m^*f_c * K_{\text{n.BLIX}} R_{\text{n}}),
$$
 (1)

где m - пульсность схемы выпрямления,

 $f_c$ - частота выпрямляемого напряжения, Гц,

 $K_{\text{max}}$  – коэффициент пульсаций выпрямленного напряжения,

 $R<sub>H</sub>$  – сопротивление нагрузки, Ом.

Для двухполупериодного выпрямительного моста используемого в нашей схеме m=2.

Коэффициент пульсаций выходного напряжения

$$
K_{\text{n.BhX}} = \Delta U_H / (2^* U_H),\tag{2}
$$

где  $\Delta$ Uн – разница между желаемыми максимальным и минимальным напряжением на нагрузке (величина пульсации), В,

Uн – среднее номинальное напряжение на нагрузке, 12B.

Примем величину пульсации напряжения  $\Delta$ Uн=0,8B, тогда в соответствии с $(2)$ 

$$
K_{\text{n.Bhix}} = 0.8/(2 \times 12) = 0.03
$$

Сопротивление нагрузки Rн найдем как

$$
RH=UH/IH,
$$
 (3)

где Uн – напряжение на нагрузке, 12B,

Iн – ток нагрузки, 5A.

$$
RH=12/5=2,4
$$
  $OM.$ 

Тогда

$$
C11 = \frac{1}{2 \cdot 2 \cdot 50 \cdot 10^{3} \cdot 0.03 \cdot 2.4} = 69.4 \cdot 10^{-6} \Phi.
$$

Т.е. емкость сглаживающего конденсатора должна быть не меньше 69 более 15В. Из [23] выбираем конденсатор мкФ рабочим напряжением В41851А6107М000 со следующими параметрами: 100 мкФ, 50 В, 105 °С в корпусе размером 8x11.5 мм.

Стоимость конденсатора 43 рубля.

Для эффективного сглаживания пульсаций выходного напряжения в схеме используется П-образный фильтр на элементах С12L2С13. Рассчитаем параметры этих элементов, опираясь на сведения, приведенные в [17].

Ка было посчитано ранее, коэффициент пульсаций после установки сглаживающего конденсатора С11 будет не менее 0,03. Установим, что после прохождения П-образного фильтра коэффициент пульсаций станет 0,003. Таким образом, отношение коэффициента пульсаций на входе П-образного фильтра к коэффициенту пульсаций на его выходе будет равняться

$$
q = K_{\text{IIbx}} / K_{\text{IIbbx}} = 0.03/0.003 = 10
$$

С другой стороны

$$
q = (m2\pi f)^{2} * LC-1,
$$
\n
$$
\tag{4}
$$

где L - индуктивность дросселя L2,

- С емкость конденсатора С12 и С13,
- m пульсность схемы выпрямителя,
- f частота напряжения на входе выпрямителя.

Как указано выше для нашего мостового выпрямителя m=2 Выразим из (4) произведение LC:

$$
LC = \frac{q+1}{(2\pi fm)^2} \tag{5}
$$

Подставив численные значения получим:

$$
LC = \frac{10+1}{(2*3.14*50000*2)^2} = 2.786*10^{-11}.
$$

Значение минимального значения индуктивности дросселя определяется как:

$$
L_{min} = \frac{2R_{Hmax}}{(m^2 - 1)m2\pi f},\tag{6}
$$

подставив численные значения получим:

$$
L_{min} = \frac{2 \times 2.4}{(2^2 - 1) \times 2 \times 2 \times 3.14 \times 50000} = 2{,}54 \times 10^{-6} \text{ Tm},
$$

Из имеющегося ассортимента примем индуктивность дросселя 15 мкГн и выберем конкретную модель из [\[18\]](#page-66-2) SMD 15,0мкГн\  $6,0A$ \SMD138126C2 AMPLF1260-150 с сопротивлением постоянному току 30 мОм и током насыщения 7,2А.

Стоимость дросселя 210 руб.

Определим значение С:

$$
C=2.786*10^{-11}/15*10^{-6}=1,8*10^{-6} \Phi.
$$

Примем значения емкости конденсаторов С12 и С13 равным 2.2 мкФ и из [\[50\]](#page-69-0) выберем конденсатор керамический smd 2.2мкФ,X7R 50В, 10%, 1206.

Стоимость конденсаторов 4руб.

Для снижения провалов напряжения на выходных клеммах блока питания, параллельно им установим электролитический конденсатор С14 большой емкости.

Выберем из [\[22\]](#page-66-3) конденсатор JWCO емкостью 3300 мкФ на напряжение 50 В, рабочей температурой до +105°С и размером корпуса 18х35 мм.

Рассчитаем параметры импульсного трансформатора TV1. Для этого воспользуемся методикой, изложенной в [\[25\]](#page-66-4)

Определим габаритную мощность трансформатора с учетом 25% запаса по мощности относительно номинальной мощности нагрузки.

В соответствии техническим заданием, напряжение на выходе источника питания должно быть 12В при потребляемом нагрузкой токе 5А.

Т.е. максимальная мощность, потребляемая нагрузкой

$$
P_{H} = U_{H} * I_{H} = 12 * 5 = 60 B_{T}.
$$

Тогда, с учетом принятого решения о запасе габаритной мощности трансформатора

$$
Pr=1,25*PH=1,25*60=75Br
$$

В [\[25\]](#page-66-4) показано, что напряжение на нагрузке, подключенной к выходу двухполупериодного выпрямителя определяется, как

$$
U_H = \frac{m}{2\pi} \int_{-\frac{\pi}{m}}^{\frac{\pi}{m}} \sqrt{2} U_2 \cos(\omega t) d\omega t = \frac{U_2}{B},\qquad(7)
$$

где  $U_2$  – действующее значение напряжения на вторичной обмотке.

$$
B = \frac{\pi}{\sqrt{2}\sin(\pi/m)}.
$$
\n(8)

Для схемы с двухполупериодным выпрямителем m=2. Тогда В=1,11.

С учетом падения напряжения на двух последовательно включенных реальных диодах

$$
U_H^{\bullet} = U_H + 2U_{VD},\tag{9}
$$

Учитывая, что на каждом из двух последовательно включенных диодов диодного моста VD5 , как было зафиксировано выше, падает напряжение 1.1

В, на вход выпрямителя со вторичной обмотки трансформатора должно поступать напряжение

$$
U_2 = U_H^{\bullet,*} B,\tag{10}
$$

ИЛИ

$$
U_2=(12+2*1.1)*1.11=15,76B
$$

Округляем для дальнейших расчетов величину  $U_2$  до значения 15.8 В.

Определим величину напряжения, подаваемого на первичную обмотку трансформатора. В соответствии со схемой, сетевое напряжение прикладывается к цепи из последовательно соединенных элементов FU1, L1, VD1, VT3, VT4. Соответственно, необходимо учесть падения напряжения на этих элементах. Падением напряжения на предохранителе и дросселе L1, настроенном на фильтрацию высокочастотных помех пренебрежем, тогда будем считать, что

$$
U_{\text{cern}} = U_{\text{W1}} + U_{\text{VD1}} + U_{\text{VT3}} + U_{\text{VT4}},\tag{11}
$$

В транзисторах MOSFET-типа падение напряжения между истоком и стоком определяется сопротивлением канала и током, протекающим через него.

Зададимся предварительно для транзисторов VT3, VT4 моделью IRF840PBF. Эта модель рассчитана на максимальное напряжение сток-исток 500В, максимальный ток стока 8А и имеет сопротивление канала при токе 5А равное  $0,85$ Ом.

Тогда падение напряжения на одном транзисторе будет равняться

$$
U_{VT3, VT4} = 5*0,85 = 4,25B
$$
  
36

В качестве диодного моста VD1 предварительно выберем модель KBPC1006 (BR106) [10] это диодный мост на ток 10А [8] и обратное напряжение 600В в корпусе КВРС8. Внешний вид и размеры совпадают с выбранным ранее диодным мостом КВРС1001. Максимальное прямое напряжение на одном диоде в этом мосте 1.1 В.

Тогда из (9) можно получить

$$
U_{\text{cern}} = U_{\text{W1}} + U_{\text{VD1}} + U_{\text{VT3}} + U_{\text{VT4}},\tag{12}
$$

$$
U_{W1} = U_{\text{cern}} - U_{VD1} - U_{VT3} - U_{VT4} , \qquad (13)
$$

$$
U_{W1}
$$
=220 – 2\*1.1-4,25 – 4,25=209,3 B

Зададимся КПД трансформатора n=0,97

Найдем произведение сечения сердечника на сечение окна S<sub>c</sub>S<sub>o</sub> для определения габаритов сердечника и выбора его из стандартного ряда:

$$
S_c S_o = \left(\frac{P_T}{4K_{\phi}B_m f K_j K_u}\right)^{\frac{1}{1+y}},\tag{14}
$$

где  $P_T$  – сумма мощностей первичной и вторичной обмоток трансформатора, Вт,

К<sub>ф</sub> - коэффициент формы,

 $B_m$  – максимальное значение индукции в сердечнике, Тл,

f - частота напряжения, Гц,

 $K_j$  – плотность тока в обмотке при заданном перегреве для сердечника, А/м2,

Ки - коэффициент использования окна сердечника обмоткой,

у - безразмерный показатель степень.

Рекомендованное значение (-0,12).

Для трансформатора, нагрузкой которого является двухполупериодный выпрямитель

$$
P_T = P_H^*(1 + 1/\eta), \tag{15}
$$

где Р<sub>н</sub> - мощность нагрузки.

$$
P_H
$$
=15.8\*5=79 Br.

$$
P_T = 79*(1+1/0.97) = 165.8
$$
 Br.

В соответствии с методикой, для импульсной формы напряжения на первичной обмотке, принимаем  $K_{\phi} = 1$ .

Коэффициент использования окна сердечника обмоткой  $K_u=0,4$ .

Значение коэффициент К; выбираем для кольцевого ферритового сердечника для превышения температуры  $\triangle T = 25^{\circ}$ С  $K_i = 403$  A/cm<sup>2</sup>.

Выбираем материал сердечник феррит М2000НМ1, для которого  $B_m = 0.2$ Тл.

Тогда можно посчитать ScSo по (14):

$$
S_c S_o = (\frac{165.8 * 10^4}{4 * 1 * 0.2 * 50000 * 403 * 0.4})^{\frac{1}{1 - 0.12}} = 0.257^{1,136} = 0.213 \text{ cm}^4
$$

Для удобства пользования справочными источниками переведем произведение площадей в мм<sup>4</sup>:  $S_cS_c = 2130$  мм<sup>4</sup>

По [15] выбираем кольцевой сердечник К 20x12x6 с параметрами  $S_c =$ 23,48 MM2 = 0,2348cm<sup>2</sup>,  $S_0 = 113,09$ MM2 = 1,1309cm<sup>2</sup> H  $(S_cS_o)_{cr} = 2674$  MM<sup>4</sup>=  $0.2674 \text{ cm}^4$ .

Что больше, чем расчетное значение.

Этим условиям удовлетворяет сердечник кольцевой К 20х12х6.

В [48] выбираем сердечник М2000НМ, 20х12х6, Сердечник ферритовый кольцевой с верхней граничной частотой материала сердечника в 100кГц. Длина магнитной линии  $l_c$ =48,14мм, объем сердечника 1130,6мм<sup>3</sup>или 1,1306 см<sup>3</sup>, плотность 4,5 г/см<sup>3</sup> и массой M=1,1306\*4,5=5,1 г

Находим число витков первичной обмотки

$$
W1 = \frac{U1 * 10^4}{4 * K_{\phi} B_m f S_c},\tag{16}
$$

В (16) S<sub>c</sub> берется в см<sup>2</sup>.

Подставив численные значения и считая, что  $U1 = U_{W1}$  получим:

$$
W1 = \frac{209.3 \times 10^4}{4 \times 1 \times 0.2 \times 50000 \times 0.2348} = 223
$$

Определим первичный ток в обмотке, как

$$
I1 = \frac{P_H}{\eta * U_1},\tag{17}
$$

Подставив численные значения получим

$$
I1=79/(0,97*209,3)=0,389=0,4A
$$

Вычислив значение первичного тока произведем уточняющий выбор элементов VD1 и VT3, VT4 (диодного моста и MOSFET).

В качестве диодного моста VD1 выберем [3] DB105 - выпрямительный диодный мост с обратным напряжением 600В и прямым током 1А. Он имеет [2] прямое падение напряжения на один диод моста 1.1В, рабочую температуру от -55 до +150 °С и выполнен в корпус DB-1, внешний вид и размеры которого показаны на рисунке 20.

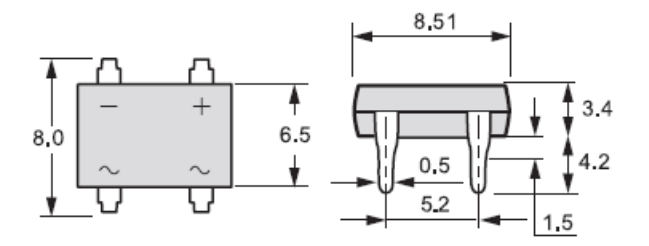

Рисунок 20. – Внешний вид и размеры диодного моста DB105.

В качестве MOSFET VT3 и VT4 выбираем транзисторы 2N60L [\[44\]](#page-68-1), имеющие следующие параметры [\[12\]](#page-65-6):

- максимальное напряжение сток-исток Uси: 600В;

- максимальный ток сток-исток при 25°С: 2А;

- сопротивление канала в открытом состоянии при тока 1А: 4.2 Ом

- корпус : TO-252/DPAK

Падение напряжения на открытых транзисторах будет

 $U_{\text{VT3,4}}$ =4.2\*0.4= 1,68B,

что в соответствии с (9) даст уточненное значение напряжения на первичной обмотке TV1 равное

$$
U_{W1} = 220 - 2 \cdot 1.1 - 1,68 - 1,68 = 214,4 B,
$$

уточненное количество витков первичной обмотки

$$
W1 = \frac{214.4 \times 10^4}{4 \times 1 \times 0.2 \times 50000 \times 0.2348} = 228,
$$

уточненное значение первичного тока

$$
I1=79/(0,97*214,4)=0,379 \text{ A}.
$$

Полученное уточненное значение тока не превышает полученного ранее значения, поэтому оставляем выбранные приборы VD1, VT3, VT4 без изменений.

Диоды VD1 - DB105 стоимостью 27 руб.

Транзисторы VT3, VT4 - 2N60L стоимостью 16 руб. каждый

Определим плотность тока ј в обмотках

$$
j=K_j(S_cS_o)^y,\tag{18}
$$

подставив численные значения получим:

$$
j=403*(0,2674)^{-0,12} = 472A/cm^2 = 4,72A/mm^2
$$

Сечение провода первичной обмотки

$$
S_{M\text{.np.1}}=k_2I1/j\,,\tag{19}
$$

Для первичной обмотки без отводов к2=1.

$$
S_{\text{M.Hp.1}}=1*0,379/4,72=0,0803
$$
  $\text{mm}^2$ .

Найдем диаметр провода:

$$
D = \sqrt{\frac{4S}{\pi}} = \sqrt{\frac{4*0,0803}{\pi}} = 0.32
$$
MM

Выбираем провод ПЭТВ-2 диаметром 0,335 мм и площадью сечения по меди 0,0885мм<sup>2</sup>. Диаметр провода с изоляцией 0,38 мм. Сечение провода с изоляцией 0,1134 мм<sup>2</sup>. Площадь всего суммарного сечения первичной обмотки 25,86 мм<sup>2</sup>.

Сопротивление одного метра провода равняется 0.198 Ом. Тогда удельное сопротивление провода  $\rho_1 = 0.198$  Ом/м.

Сопротивление первичной обмотки

$$
R_1 = l_{cp.B} W1^* \quad \rho_1 * 10^{-6}, \tag{20}
$$

$$
R_1=0.04814*228*0.198=2.17
$$
OM

Потери в меди первичной обмотки:

$$
\Delta P_{\rm M1} = k_3 (k_2 I_1)^2 R_1 \,. \tag{21}
$$

Для нашей схемы k3=1

$$
\Delta P_{\rm M1} = 1*(1*0,379)^{2}*2,17=0,3117 \,\rm BT
$$

Число витков вторичной обмотки

$$
W2 = W_1 U_{W2}/U_1. \tag{22}
$$

$$
W2=228*15.8/214,4=16,8
$$

Принимаем W2=17.

Сечение провода вторичной обмотки

$$
S_{\text{M}.\text{IP}.2} = k_4 I_H / j \tag{23}
$$

Коэффициент k4 учитывает строение вторичной обмотки, для единичной обмотки k4=1. Подставив численные значения в (23) получим

$$
S_{M\text{m.p.2}}=1*5/4,72=1,059 \text{ nm}^2.
$$

Выбираем провод ПЭТВ-2 [27] диаметром 1.18 мм с площадью сечения 1.092 мм<sup>2</sup> и удельным сопротивлением 0,0161 Ом/м. Диаметр провода с изоляцией 1,26мм, сечение провода с изоляцией 1,247мм<sup>2</sup>. Площадь всего сечения вторичной обмотки 21.2 мм2.

Сопротивление вторичной обмотки

$$
R_2 = l_{cp.B}W2^* \quad \rho_2 \,, \tag{24}
$$

$$
R_2=0.04814*17*0.0161=0.0132
$$
OM.

Потери в меди вторичной обмотки

$$
\Delta P_{M2} = k_3 (k_2 I_2)^2 R_2, \tag{25}
$$

для нашей схемы k3=1.

$$
\Delta P_{M2}=1*(1*5)^{2}*0,0132=0,33
$$
 Br

Общие потери в меди

$$
\Delta P_M = \Delta P_{M1} + \Delta P_{M2} \tag{26}
$$

$$
\Delta P_M = 0,3117+0,33=0,647
$$
 Br.

Удельные потери в сердечнике найдем, как

$$
P_{yA} = 1.64*10^{-3}*f^{1.31}*B_m^{2.49}
$$
 (27)

$$
P_{yA} = 1,64*10^{-3}*50000^{1.31}*0,2^{2.49} = 42,663 B_{T/KT}
$$

Потери в сердечнике

$$
\Delta P_C = P_{YA}^* M, \qquad (28)
$$

где М – масса сердечника.

$$
\Delta P_{\rm C} = 42,663^* \ 5,1^* \ 10^{-3} = 0,217 \ \rm{Br}.
$$

Суммарные потери в трансформаторе

$$
\Delta P_{\Sigma} = \Delta P_{C} + \Delta P_{M}, \qquad (29)
$$

$$
\Delta P_{\Sigma} = 0.647 + 0.217 = 0.864
$$
 Br.

Определяем удельные потери по площади поверхности

$$
\Delta P_{\text{ST}} = \Delta P_{\text{S}} / S_{\text{T}}, \tag{30}
$$

где  $S_T$  – площадь тепловой поверхности.

Перегрев поверхности

$$
\Delta T = \Delta P_{\Sigma} / (S_{T} K_{T})
$$
\n
$$
\Gamma_{T} = 1, 2 \times 10^{-3} (Br/cm^{2} \text{°C}) - \text{козффициент теплоотдачи}
$$
\n(31)

 $S_T$  найдем как суммарную площадь всего сердечника и сумму площадей меди. Суммарная площадь меди 46,94 мм $^2$ .

### $S_{\tau}$ =11.933 cm<sup>2</sup>.

$$
\Delta T = 0.864 / (10.05^* 1.2^* 10^{-3}) = 60
$$
 °C

Емкость конденсатора С7 выбираем на основе рекомендаций производителя выбирается равной 0,47мкФ. Выбираем [49] конденсатор керамический smd 0.47мкФ X7R 50B 10% 1206, GRM31MR71H474K.

Резисторы в цепях затворов VT3, VT4 выбираем на основе данных изготовителя транзисторов в [12]. Принимаем значение R7 R9 равным 27Ом. Мощность рассеяния для затворных резисторов выбираем 0,25Вт.

Выбираем резисторы [35] RC1206JR-0727RL 0.25Bт 1206 27 Ом, 5%.

Стоимость резисторов 5руб за штуку.

Для предотвращения включения MOSFET до выхода драйвера DA1 в установившийся режим работы выбираем резисторы R5, R8 сопротивлением 10кОм и рассеиваемой мощностью 0,125Вт.

Выбираем [36] резисторы RC1206FR-0710KL 0.25Bт 1206 10 кОм, 1%.

Стоимость резисторов 5руб.

Зная величину тока через первичную обмотку TV1 можем определить емкость сглаживающего конденсатора СЗ в соответствии с (1) и (2). Для этого зададимся величиной коэффициента пульсаций 0,03.

Сопротивление нагрузки диодного моста  $R_{\text{HVD1}}$  найдем как

$$
RH_{VD1} = U_{VD1}/IH , \qquad (32)
$$

где  $U_{VD1}$ - напряжение с выхода диодного моста, Iн=I1 – ток первичной обмотки TV1.

Подставив численные значения получим

$$
R_{HVD1} = 220/(1,11*0,38) = 521
$$
 *Om* 45

и по (1) вычислим:

$$
C3 = \frac{1}{2 \times 2 \times 50 \times 0.03 \times 521} = 319 \times 10^{-6} \Phi = 319 \text{ mK} \Phi
$$

Напряжение на конденсаторе СЗ

$$
U_{C3} = \sqrt{2} * Ucern - 2U_{VD1} - U_{\sim C},
$$
\n
$$
U_{C3} = \sqrt{2} * 220 - 2 * 1.1 - 6 = 305 B
$$
\n(33)

Выбираем из [24] конденсатор электролитический, емкость 330мкФ, 400В, размер  $30x45$ , номинальное отклонение 20, +105С JAMICON HSW  $330\/400\/30x45\/20\+105C$ .

Определим емкость конденсаторов делителя С9 С10 следующим образом [25]:

$$
C = \frac{I_{W1}D}{8fU_{\sim c}}\,,\tag{34}
$$

где  $I_{W1}$  – ток первичной обмотки TV1,

D - коэффициент заполнения импульсами (отношения длительности импульса к периоду следования импульсов),

 $U_{\sim c}$  – допустимая амплитуда пульсаций

$$
U_{\sim c} = k_{\rm n} * U_{\rm c},\tag{35}
$$

где k<sub>п</sub> - коэффициент пульсации напряжения на конденсаторе,

 $U_c$  – напряжение на одном конденсаторе.

Принимаем  $k_n = 0.01$ ,  $U_c$  равняется половине напряжения с выхода выпрямителя и СЗ

$$
U_{\sim c}
$$
=0.01\*(305/2)=1,525.

Тогда минимальная емкость С9, С10

 $C=\frac{0.38*0.5}{8*50000*1.525}=0.311*10^{-6}\Phi$ 

Принимаем емкость конденсаторов С9, С10 равной 1 мкФ и выбираем из [21] конденсаторы ЕСАР (К50-35), 1мкФ, 400В, 105°С, 20%, с размером корпуса 8х12мм.

Стоимость конденсаторов 13руб.

Разрядные резисторы R14 R15 принимаем равными 100кОм. Ток через них будет равняться

 $I_{R9, R10} = (U_{C3}/2)/R9 = (305/2)/(100*10^3) = 0.0015A$ 

На резисторах будет рассеиваться мощность

 $P_{R9,R10} = (I_{R9,R10})^2 * R9 = (0.0015)^2 * 100 * 10^3 = 0.23 \text{ Br}$ 

Выбираем резисторы выводного типа CF-50 (C1-4) 0.5 Вт, 100 кОм, 5%  $[33]$ .

Переходим к расчету и выбору элементов схемы пуска и защиты.

Назначение резистора R1 – ограничение пускового тока при подключении разрабатываемого источника напряжения к сети на время пока не запустится драйвер DA1 и не зарядится конденсатор С5.

Его величину выбираем исходя из предположения, что ток при включении схемы не должен превышать в импульсе 10А. Это значение выбираем с учетом четырехкратного запаса по максимальному импульсному току входного выпрямителя в 40А, который может действовать не дольше 8 мс. В самом худшем случае к резистору будет приложено напряжение амплитуды сетевого напряжения за вычетом падения напряжения на диодах моста VD1:

$$
U_{R1} = U_{\text{cerumax}} - 2U_{VD1}.\tag{36}
$$

 $U_{R1} = \sqrt{2} \times 220 - 2 \times 1.1 = 309B$ .

$$
R1 = U_{R1}/11_{\text{mkkmax}} = 309/10 = 30.9 \text{ Om}.
$$

Принимаем R1=30Ом.

Для расчета мощности, рассеивающейся на этом резисторе, будем считать, что в самом критическом случае через него протекает полный первичный ток в штатном режиме работы схемы или 0,38А. Тогда на нем будет выделяться мощность  $P_{R1} = 4.33 B$ т.

Выбираем R1 из [29] резистор проволочный мощный (цементный) SQP 5 Вт 27 Ом, 5%.

Реле К1 должно выдерживать ток через свои контакты не менее 1А, желательно иметь высокую чувствительность или низкий ток срабатывания на уровне десятков мА для того, чтобы минимизировать потери мощности в цепях управления реле и минимизировать обратные выбросы напряжения при коммутации реле. Из доступного ассортимента [38] выбираем реле модели TRGBL-SS-112DM, которое имеет следующие параметры: один замыкающий контакт, напряжение управления 12В, коммутируемое напряжение 250В переменного напряжения, коммутируемый ток 5А, ток срабатывания 16 мА, напряжение срабатывания 9 В, сопротивление обмотки 720 Ом, время срабатывания 10мс, время отпускания 5мс, рабочая температура -40...85.

Зададимся током, который должен протекать по цепи R3, VD2, K1, VD3||C5 в установившемся режиме равным току катушки реле 16мА при 12В напряжения, прикладываемого к катушке.

Тогда считая падение напряжения на стабилитроне VD3 равным 15 B, падение напряжения на катушке реле 12В и падение напряжения на светодиоде VD2 1.5В определим падение напряжения на резисторе R3 равным разности между напряжением на СЗ в установившемся режиме и суммой перечисленных падений напряжения:

$$
U_{R3} = U_{C3} - U_{VD2} - U_{K1} - U_{VD3},
$$
\n(37)

Подставив численные значения получим:

$$
U_{R3} = 305 - 15 - 12 - 1, 2 = 277 B
$$

С учетом протекания по цепи тока 16мА сопротивление R3 будет равно

$$
R3 = U_{R3}/I_{K1},\tag{38}
$$

$$
R3 = 277/(16*10^{-3}) = 17,3
$$
 kO<sub>M</sub>,

Принимаем ближайшее большее значение 18кОм.

Задача эквивалента тиристора – по появлению скачка тока через R11, R12 или по переключению SA1.2 в положение «выкл» закоротить реле K1, снизив напряжение на нем до уровня напряжения выключения, параллельно разряжая конденсатор С5. Как только произойдет отпускание реле К1, его контакты разомкнутся и вся схема обесточится.

Следует учитывать, что силовой ток открытого эквивалентного тиристора будет протекать через эмиттер-коллектор VT2 в базу VT1. Исходя из этого необходимо выбирать транзисторы.

При открытии эквивалентного тиристора, последовательно оказываются включенными насыщенные переход коллектор-эмиттер VT2 и насыщенный эмиттерный переход VT1. В сумме, они дадут падение напряжения около 0,8+1 В =1,8 В. В итоге к резистору R3 будет приложено практически полное напряжение С3 305В.

Определим

$$
I_{R3} = 305/18*10^3 = 0.017A
$$

Таким образом, транзисторы в этой схеме необходимо выбирать исходя из следующих условий:

- ток базы VT1 не ниже 0,02А=20мА;

- напряжение коллектор –эмиттер в закрытом состоянии не меньше суммы падений напряжения на К1 и VT3 равном 12+15=27В;

- ток коллектора обоих транзисторов не ниже 20мА.

Из доступного ассортимента выбираем [\[46\]](#page-68-3) транзистор биполярный 2SC3852A параметрами:

- макс. напр. к-э при заданном токе к и разомкнутой цепи б.(Uкэо макс),В: 80;

- максимально допустимый ток к ( Iк макс.А): 3;

- коэффициент передачи тока h21э мин: 400;

- максимальный ток базы I<sub>B</sub>; 1A.

Стоимость транзистора 230р.

В качестве транзистора VT2 p-n-p структуры выбираем транзистор 2SB1375 [\[45\]](#page-68-4), имеющий следующие параметры:

- макс. напр. к-э при заданном токе к и разомкнутой цепи б.(Uкэо макс),В : 60;

- максимально допустимый ток к ( Iк макс.А): 3А;

- статический коэффициент передачи тока h21э мин: 100.

Стоимость транзистора 220р.

Резисторы R4 R6 выбираются исходя из условия задания необходимого тока открытия эквивалентного тиристора . Поскольку затвор эквивалентного тиристора в нашем случае совпадает с базой VT1, то необходимый мини-

мальный ток базы транзистора для его открытия и насыщения при токе коллектора 17мА будет определяться из соотношения

$$
I_{6VT1}>=I_{kVT1}/h_{219VT1} \t{,} \t(39)
$$

Подставив численные значения, получим:

 $I_{6V} = 0.017/400 = 43MKA$ 

Таким образом, для открытия и насыщения VT1 должен быть обеспечн ток базы более 43 мкА. Принимаем этот ток с запасом равным 100мкА.

Тогда для открытия прибора напряжением база эмиттер, в соответствии с паспортными данными должно прикладываться напряжение 1,0В.

Сопротивление резисторов R4 R6 будет равняться 1B/100мкA=10кOм.

Выбираем резисторы типоразмера 1206 из [37] RC1206FR-0710KL.

Стоимость этих резисторов 5р.

В итоге, в штатном режиме через эквивалент тиристора в открытом режиме будет протекать ток 400\*0,1мА равный 40 мА

Емкость конденсаторов С6 и С8 выбираем с использованием выражения:

$$
C = \frac{2*(C_{cbo1} + C_{cbo2})}{V_{be}} \Delta V,
$$
\n(40)

где С<sub>сро1</sub> и С<sub>сро2</sub> емкости коллектор база транзисторов,

 $V_{he}$  - напряжение включения база-эмиттер,

 $\Delta V$  – скорость нарастания напряжения.

Примем изменение напряжения как  $\Delta V = 277B$ , емкости из справочных данных равняются 50пФ, напряжение V\_be=1B.

Тогла

$$
C = \frac{2*(50+50)10^{-12}}{1} \times 277 = 55,4 \text{ H}\Phi,
$$

 $M<sub>3</sub>$  $[19]$ имеющегося ассортимента выбираем конденсатор GRM31MR72A563KA01L емкостью 56нФ в корпусе 1206 на допустимое напряжение  $100B$  и точностью  $10\%$ .

Стоимость конденсаторов 0.92руб.

Теперь можно рассчитать максимальные потери на резисторе R3 и выбрать его.

$$
P_{R3} = I_{R3max}^{2} * R3,
$$
\n<sup>(41)</sup>

$$
P_{R3}=0.017^{2}*18*10^{3}=5,2B
$$
T.

Поскольку такая мощность выделяется только на этапе коммутации эквивалента тиристора, принимаем мощность R3 равной 5BT и из [28] выбираем резистор проволочный SQP 5 Вт 15 кОм, 5%.

В качестве диода VD2 выбираем из [40] диод зеленого свечения GNL-3012GD,  $60^{\circ}$  диаметром d=3мм 5-10мКд 565нМ.

Стоимость резистора 22р.

В качестве стабилитрона VD3 выбираем [42] модель BZV85C15V0  $(1N4744)$  в корпусе DO-41.

Стабилитрон имеет следующие параметры:

-напряжение стабилизации 15B

- обратный ток стабилизации до 70 мА.

Резисторы R11, R12 должны пропускать через себя ток первичной обмотки трансформатора TV1 и при превышении номинального значения, на них должно падать напряжение, достаточное для отпирания эквивалента тиристора на VT1VT2, при этом потери мощности не должны быть значительными. При этом, резистор R13 играет роль токоограничивающего резистора в базе VT1

Поскольку ток первичной обмотки равняется 0,38А, то будем считать номинальным током отключения значение 1А. Значит сопротивление эквивалентного резистора должно быть, в соответствии с законом Ома R11,12  $_{\text{max}}$ = 1В/1А=1 Ом.

Мощность, рассеивающаяся в этом случае, будет равняться

$$
P_{R11,12 \text{ } \text{ }3KB} = 1^{2} \cdot 1 = 1 \text{ } B \text{T}
$$

Выберем резисторы мощностью рассеяния 2Вт и номинальным сопро-тивлением 2 Ом : Р 2,0 \ 2\AXI 5,0x16,0\ 5\MF\2L\MOF. [\[31\]](#page-67-7).

Стоимость резисторов 27руб за штуку.

Резистор R13 ограничивает ток базы VT1, соответственно при условии подачи напряжения в 1В и ограничении тока базы в 1мА, можно считать его сопротивление по закону Ома равным R13=1В/1мА= 1 кОм.

Выбираем из доступного ассортимента [\[34\]](#page-67-8) резистор RC1206FR-071KL мощностью 0.25Вт 1206 1 кОм, 1%.

Резистор R10 подключается с помощью SA1.2 к полному выпрямленному постоянному напряжению 305В. Соответственно с резистором R13 он должен образовывать делитель напряжения. Рассчитаем его сопротивление.

Падение напряжения на базе VT1:

$$
U_{6VT1} = U_{C3} \frac{R13}{R10 + R13},\tag{42}
$$

Откуда

$$
R10 = R13 \frac{U_{C3} - U_{6VT1}}{U_{6VT1}},\tag{43}
$$

#### R10=304кОм

Принимаем R10= 300кОм.

Мощность рассеяния этого резистора

PR10= $(304/300*10^3)^2*300*10^3 = 0.31$  BT

Принимаем мощность рассеяния 0,5Вт

Выбираем резистор с проволочными выводами [\[32\]](#page-67-9) CF-1/2W-300KJ (модель CF-50 (С1-4) 0.5 Вт, 300 кОм, 5%).

Входной П-образный предназначен для защиты других нагрузок, подключенных к той же самой питающей сети от высокочастотных пульсаций напряжения, вызываемых нашим блоком питания. Фильтр также, как и выходной, настраивается на частоту 50 кГц. Только фильтрующий дроссель берем синфазного типа на величину тока срабатывания защиты - 1А.

Принимаем в качестве конденсаторов С1 и С2 выводные конденсаторы для подавления электромагнитных помех [\[20\]](#page-66-9) емкостью 2.2 мкФ, что и С12,13, но на номинальное переменное напряжение 250В , т.е. DE1E3KX222M, 2200 пф, 250 В, 20% X1,Y1.

Дроссель L1 принимаем индуктивности 15 мкГн. Из [\[41\]](#page-68-7) выбираем экранированную проволочную катушку индуктивности SRF1260-150M производитель: Bourns Inc. корпус: SMD 12.5\*12.5\*6, номинал: 2x15µH, максимальный ток: 4.27A. Внешний вид дросселя показан на рисунке 21.

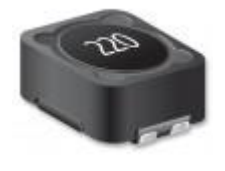

Рисунок 21 – Внешний вид дросселя SRF1260-150M

В качестве предохранителя выбираем предохранитель на 3А с установкой на корпус CQ-225 - FBFG1038H, 10х38 мм, - держатель под предохранитель на панель [\[16\]](#page-65-7). Внешний вид держателя показан на рисунке 22.

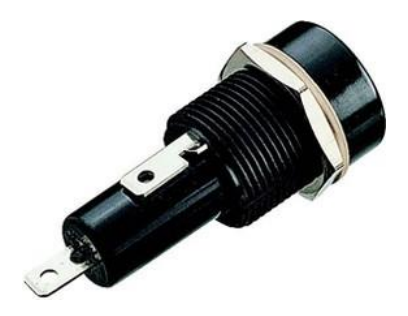

Рисунок 22. - Внешний вид держателя предохранителя CQ-225 FBFG1038H.

Предохранитель выбираем H520 (ZH214), 3 А, 250В (ВПБ6-11). Внешний вид показан на рисунке 23.

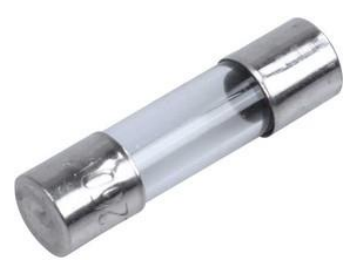

Рисунок 23 – Внешний вид предохранителя H520 (ZH214), 3 А, 250В (ВПБ6-11)

В качестве тумблера SA1 выбираем тумблер без фиксации 06-0329-B, 250V 6А (6c) (ON)-OFF-(ON) двухполюсный (KN-223) [\[47\]](#page-68-8).

Таким образом, рассчитаны параметры всех элементов и произведен выбор элементов.

Выводы

В результате выполнения второго раздела произведена разработка принципиальной схемы источника питания. Определено, что он будет состоять из узла плавного запуска и аварийного выключения источника питания, преобразователя напряжения на основе полумостовой двухтактной схемы на MOSFET, подключенной к импульсному трансформатору и управляемой драйвером IR21531.

Рассчитаны параметры элементов схемы и на основе этого произведен выбор всех элементов из доступного на рынке ассортимента.

Рассчитаны параметры импульсного трансформатора, произведен выбор сердечника, провода для намотки первичной и вторичной обмотки, произведена оценка перегрева и габаритов трансформатора.

Выбраны тумблер без фиксации, держатель плавкого предохранителя.

#### <span id="page-56-0"></span>3 Технологический раздел

#### <span id="page-56-1"></span>3.1 Технология разработки печатной платы

Разработка печатных плат производится в программных пакетах того или иного уровня сложности. На рынке предлагаются как локальные решения, предназначенные для установки на конкретный компьютер и полностью располагающиеся на нем – и исполняемая программная части и наборы библиотек компонентов, так и сетевые, браузерные версии, когда пользователь получает доступ к фронтенду программного продукта. При этом сам программный продукт располагается на серверах компании, предоставляющей услуги по использованию программных пакетов. Отдельная категория услуг по предоставлению доступа к пакетам трассировки печатных плат - это браузерные версии, предоставляемые контрактными производителями печатных плат.

Перечислим основные продукты различных типов.

Наиболее распространенным продуктом [43], представляющим собой пакет программ с возможностью составления принципиальных схем, последующими их схемотехническим моделированием, разработкой конструкции печатных плат и их разводкой, последующим моделированием переходных процессов в полученных платах, составлением структуры ПЛИС, с последующией их отладкой и моделированием является пакет Altium Designer, считающийся продолжателем идеологии программного пакета РСАD.

Другим, конкурирующим с Altium Designer профессиональным пакетом, предоставляющим аналогичный спектр возможностей, является пакет Mentor Graphics PADS. В его состав входят четыре основных программных инструмента:

- PADS Logic для создания принципиальных схем, этот набор утилит предоставляет возможность составления принципиальной схемы, управления бибилиотекой компонентов, моделирования работы составленной схемы;

- в симуляторах DxAnalog, Fusion/ViewSim и HyperLynx выполняют анализ смешанных схем, цифровое моделирование на уровне логических ключей, и проверку целостности сигналов и уровень наводок соответственно.

- На этапе проектирования печатного узла используются утилиты пакета PADS Layout для редактирования топологии расположения элементов, последующей трассировки проводников и подготовки файлов для производства. PADS AutoRouter - для интерактивной разводки проводников на плате, PADS AutoRouter HSD дает возможность трассировки высокочатотных цепей с автоматической вставкой необходимых участков (например «гармошку»).

- в редакторе GerbTool Fabricator проводят просмотр и редактирование в случае необходимости производственно-технологических файлов, в том числе в форматах Gerber 274X и 274D; FIRE9000 (для фотоплоттера); Barco DPF; HPGL; Excellon и Sieb & Meyer (для сверления и фрезерования); DXF; PostScript; Bitmap Out; IPC-D-350.

Altium Designer и Mentor Graphics PADS являются большими сложными пакетами с множеством возможностей и высокой ценой.

В случае, если сложность разрабатываемых проектов невысока и в качестве результата работы достаточно чертежа разводки печатной платы, а в некоторых случаях несложных файлов сверления и резки печатных плат, можно использовать менее сложные пакеты. К ним можно отнести Sprint-Layout, Eagle, DipTrace. Эти программные продукты позволяют составлять схему электрическую принципиальную, и на ее основе делать или автоматическую, или интерактивную, либо полностью ручную разводку печатной платы с получением гербер файлов для управления автоматическими сверлильными станками.

Отдельно стоит программный пакет KiCad, являющийся кроссплатформенной свободно распространяемым программным продуктом. Он поддерживается сообществом энтузиастом, которое разрабатывает модели посадочных мест, библиотеки посадочных элементов, трехмерные модели корпусов компонентов. Что немаловажно для использования на территории Рос-

сийской Федерации, система УГО и оформления печатных плат адаптирована под требования ГОСТ.

Технология разводки печатных плат на уровне укрупненного порядка действия совпадает во многих программных продуктах.

В первую очередь готовится принципиальная схема разрабатываемого устройства. Библиотеки компонентов, содержат, как правило, условные графические обозначения элементов и соответствующие им посадочные места. После составления принципиальной схемы производится верификация проекта и передача информации в пакет-редактор печатных плат. В этом редакторе пользователь производит выбор и вычерчивание контуров печатной платы, выбирает необходимое количество проводящих слоев, расставляет на поле печатной платы необходимым образом компоненты схемы.

Дальше пользователь задает правила трассировки: ширину дорожек для различных участков схемы, правила обхода мест пайки, правила поворота дороже, расстояние между различными типами проводящих дорожек, условия перехода с одного проводящего слоя на другой, размеры переходных отверстий, монтажных отверстий и мест установки элементов поверхностного монтажа, задает, в случае необходимости, стандарты для выходных файлов производственного характера.

После задания необходимого набора правил, пользователь может перейти или к полностью автоматической трассировке печатной платы, либо к так называемому интерактивному режиму разводки, когда он может задавать направления и ключевые точки прохождения печатных проводников, а система будет в соответствии с указаниями пользователя проводить каждую дорожку.

На следующих этапах пользователь может создавать сплошные проводящие области, корректировать расстановку и прохождение трасс и т.п.

Результатом работы являются изображения печатной платы, а также необходимые производственные файлы для сверления и фрезеровки.

#### <span id="page-59-0"></span>**3.2 Разработка печатной платы**

Приступим к разработке печатной платы.

Зададимся, что держатель предохранителя с самим предохранителем, выключатель SA1 и светодиод располагаются на стенках корпуса. Также будем считать, что на стенках корпуса располагаются сетевой разъем питания и выходные клеммы источника питания.

Для последующего крепежа отдельно разрабатываемых радиаторов будем располагать силовые транзисторы VT3VT4 с краю печатной платы.

Рассчитаем мощность, выделяющуюся на этих транзисторах.

В соответствии со справочными данными, сопротивление исток-сток в открытом состоянии у этих транзисторов максимум 4.5 Ом. Через них проходит максимальных ток 0,38А. Тогда потери мощности на этих транзисторах 0,38^2\*4.5 или 0,65Вт. С учетом сопротивления переход – окружающая среда, равном Rth j-а =62,5 °C/W вычислим превышение температуры этих транзисторов:

$$
TJ = TA + PD R_{th j-a}, \qquad (44)
$$

где T<sup>J</sup> – искомая температура кристалла,

Та – температура окружающей среды,

 $P_D$  – мощность, выделяемая на коллекторе транзистора.

Подставив численные значения и считаю температуру окружающей среды равной 50°С получим T<sup>J</sup> = 90,6°С при максимально допустимой температуре перехода 150°С. Т.е. можно сделать вывод, что дополнительное охлаждение силовым транзисторам не требуется.

Максимальное значение силы тока на первичной стороне трансформатора TV1 равняется 0,38А. В соответствии с [\[39\]](#page-68-10) для этого значения тока при толщине фольги печатной платы 0,035 мм минимальная ширина печатной дорожки не менее 0,1мм. Примем запас по току и в цепях первичной обмотки будем делать минимальную ширину дорожек от 0,4 мм.

Во вторичных цепях максимальный ток, в соответствии с заданием составляет не более 5А.

Аналогично определив ширину дорожек получим 1,0 мм. Примем рабочую ширину дорожек от 1.5 до 3.5 мм с целью улучшения рассеивания тепла.

Использовав для разводки печатной платы пакет Altium Designer, получили изображения печатной платы. На рисунке 24 показан вид сверху и размеры печатной платы.

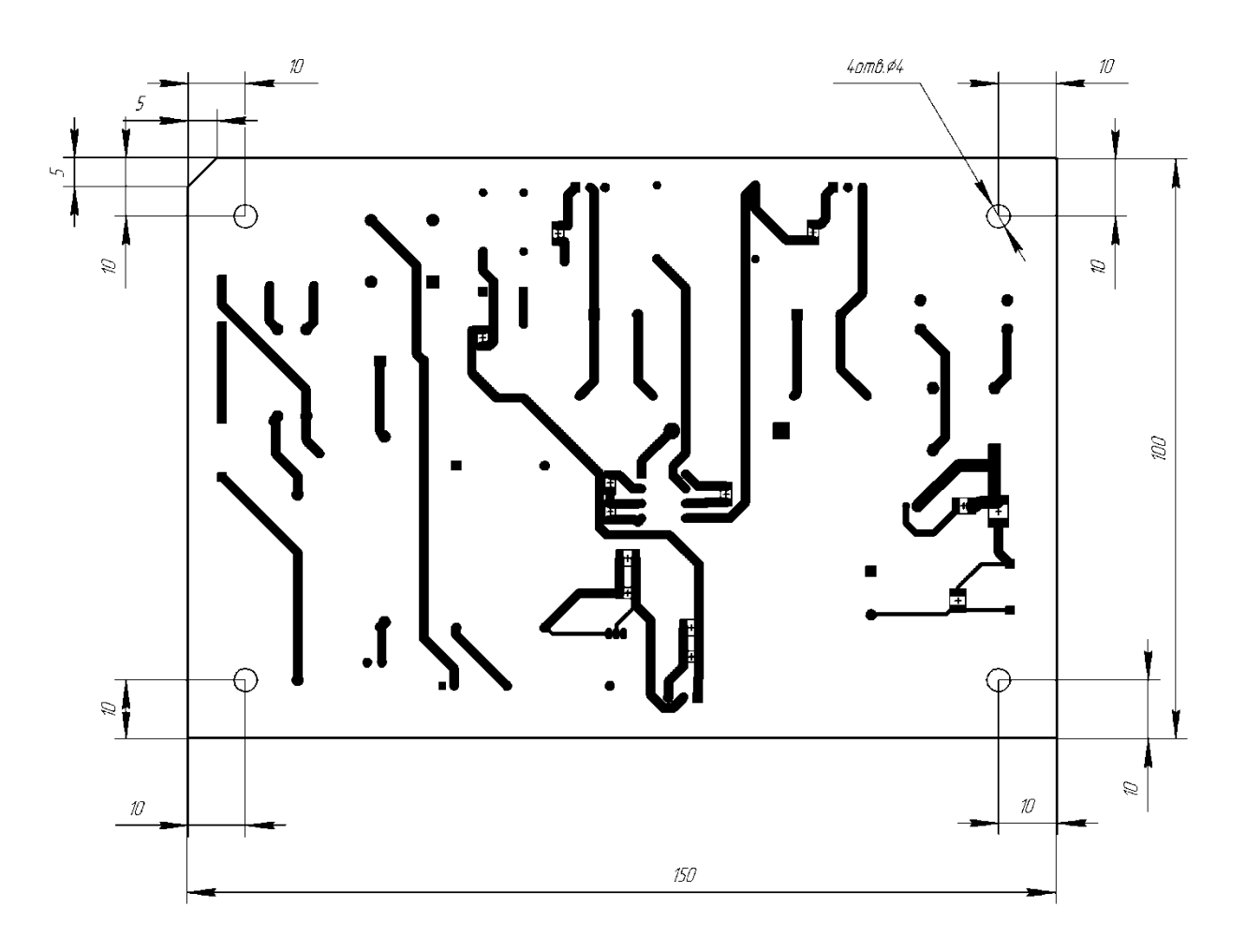

Рисунок 24 – Вид на печатную плату источника питания сверху

Вид на нижнюю сторону печатной платы показан на рисунке 25.

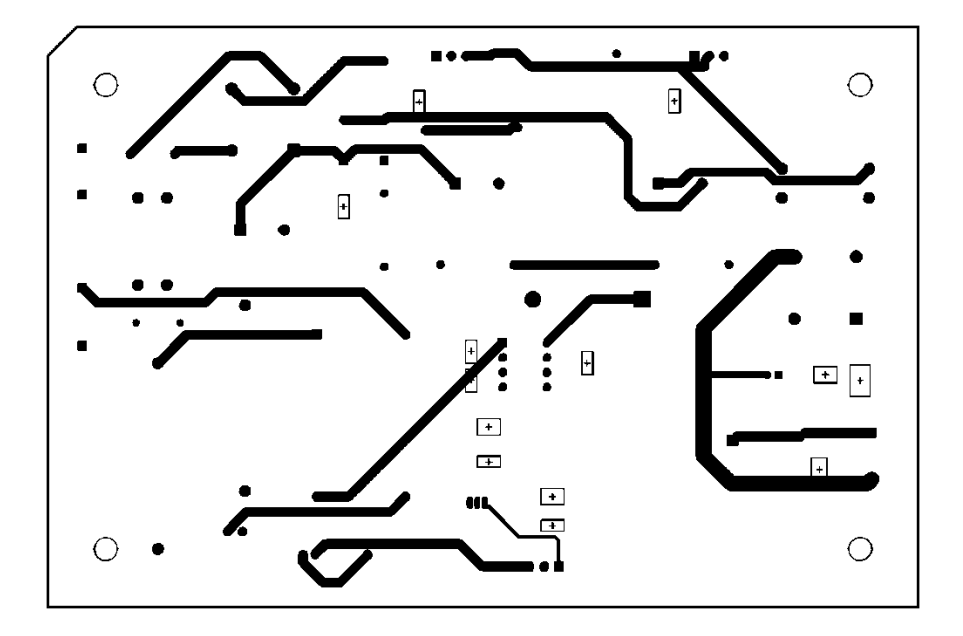

Рисунок 25. Вид на нижнюю сторону печатной платы источника питания

Вид на расположение элементов показан на рисунке 26.

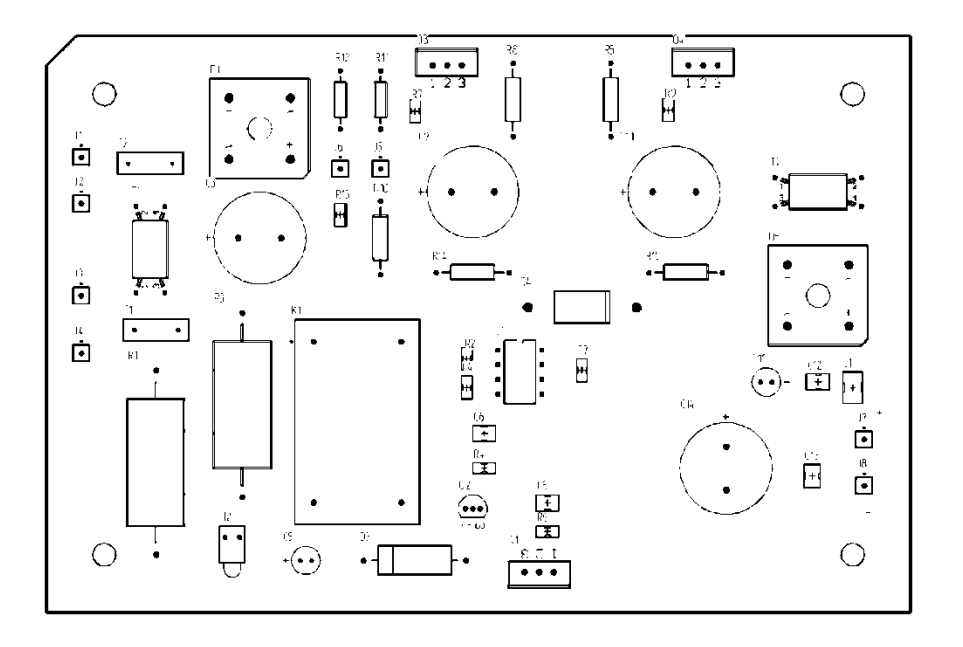

Рисунок 26 – Вид на расположение элементов на поверхности печатной

платы

Печатная плата изготавливается комбинированным способом. С помощью химического травления удаляется незащищенная поверхность медной фольги и формируется рисунок печатной платы. Затем сверлятся отверстия для монтажа элементов и электрохимическим способом формируется проводящий слой на их внутренней поверхности.

После этого места пайки элементов облуживаются припоем, а остальное пространство печатной платы покрывается защитным лаком.

Также возможно нанесение различных подписей и изображений методом шелкографии.

#### Выводы

В Технологическом разделе проведен обзор программного инструментария для трассировки печатных плат, проведена разводка двусторонней печатной платы с односторонним расположением элементом и описана технология изготовления печатной платы.

#### **Заключение**

<span id="page-63-0"></span>Источник питания, разработанный в результате выполнения ВКР имеет следующие параметры: характер преобразования – импульсный, выходное напряжение 12В, выходной ток 5А.

Задачи, поставленные для выполнения ВКР решены.

Произведен обзор имеющихся на рынке предложений в части источников фиксированного напряжения, рассмотрены основные схемотехнические решения построения источников питания, рассмотрены линейные и импульсные схемотехнические решения. Определены критерии для разработки источника питания. Выполнена разработка структурной схемы устройства. Определены основные ее узлы и их назначение.

Проведена разработка принципиальной схемы источника питания. Определено, что он будет состоять из узла плавного запуска и аварийного выключения источника питания, преобразователя напряжения на основе полумостовой двухтактной схемы на MOSFET, подключенной к импульсному трансформатору и управляемой драйвером IR21531.

Рассчитаны параметры элементов схемы и на основе этого произведен выбор всех элементов из доступного на рынке ассортимента.

Рассчитаны параметры импульсного трансформатора, произведен выбор сердечника, провода для намотки первичной и вторичной обмотки, произведена оценка перегрева и габаритов трансформатора.

Выбраны тумблер без фиксации, держатель плавкого предохранителя.

В Технологическом разделе проведен обзор программного инструментария для трассировки печатных плат, проведена разводка двусторонней печатной платы с односторонним расположением элементом и описана технология изготовления печатной платы.

### **Список используемой литературы**

- <span id="page-64-1"></span><span id="page-64-0"></span>1. AD-155B, Блок питания, 27.6В,5А;27.1В,0.5А;152Вт [Электронный ресурс]: URL: <https://www.chipdip.ru/product/ad-155b> (дата обращения 01.05.2023)
- <span id="page-64-9"></span>2. DB101S THRU DB1012S. SINGLE-PHASE GLASS PASSIVATED SILI-CON BRIDGE RECTIFIER. REV:A . TECHNICAL SPECIFICATION // RECTRON SEMICONDUCTOR
- <span id="page-64-8"></span>3. DB105, выпрямительный диодный мост, 600В, 1A [Электронный ресурс] URL: <https://www.chipdip.ru/product0/8000335458> (дата обращения 05.05.2023)
- <span id="page-64-2"></span>4. DRA-40-12, Блок питания, 12В,3.34А,40Вт [Электронный ресурс] : URL: <https://www.chipdip.ru/product/dra-40-12> (дата обращения 01.05.2023)
- <span id="page-64-4"></span>5. HER101 - HER108. HIGH EFFICIENCY RECTIFIER DIODES. - Sunmate // [Электронный ресурс] : URL [www.sunmate.tw](http://www.sunmate.tw/) (дата обращения 05.05.2023)
- <span id="page-64-3"></span>6. IR21531(D)(S) &(PbF). SELF-OSCILLATING HALF-BRIDGE DRIVER // Peliminary Data Sheet No. PD60131 rev.M .- International Rectifier 2005 [Электронный ресурс] : URL: http://irf.ru›pdf/ir21531.pdf (дата обращения 01.05.2023)
- <span id="page-64-6"></span>7. KBPC10005 THRU KBPC1010. Bridge Rectifier. // S-C051. Rev.1.2,28- Apr-14. - Yangzhou Yangjie Electronic Technology Co., Ltd. [Электронный ресурс] : URL: [https://eandc.ru/pdf/import/kbpc10005\\_kbpc1010.pdf](https://eandc.ru/pdf/import/kbpc10005_kbpc1010.pdf) (дата обращения 05.05.2023)
- <span id="page-64-7"></span>8. KBPC10005 THRU KBPC1010. Bridge Rectifier. // S-C051. Rev.1.2,28- Apr-14. - Yangzhou Yangjie Electronic Technology Co., Ltd.
- <span id="page-64-5"></span>9. KBPC1001-YAN, Диодный мост: однофазный [Электронный ресурс] : URL: <https://www.chipdip.ru/product/kbpc1001> (дата обращения 05.05.2023)
- <span id="page-65-4"></span>10. KBPC1006 [Электронный ресурс] : URL: https://www.chipdip.ru/product0/8017716524?from=suggest\_product (дата обращения 05.05.2023)
- <span id="page-65-2"></span>11. Res Thick Film 0805 100K Ohm 1% 0.125W(1/8W) [Электронный ресурс] : URL <https://www.chipdip.ru/product/0.125w-0805-100-kom-1> (дата обращения 05.05.2023)
- <span id="page-65-6"></span>12. UMW 2N60. // Youtai Semiconductor Co., Ltd. [Электронный ресурс] URL: [https://www.umw-ic.com/ru/product?category\\_key=mos-field-effect](https://www.umw-ic.com/ru/product?category_key=mos-field-effect-tube&search_key=&page=8)[tube&search\\_key=&page=8](https://www.umw-ic.com/ru/product?category_key=mos-field-effect-tube&search_key=&page=8) (дата обращения 10.05.2023)
- <span id="page-65-0"></span>13. Блок питания (сетевой адаптер) 12V 3A 5.5x2.5 [Электронный ресурс] : URL: [https://www.chipdip.ru/product0/8010239132?etext=2202.SxTOf](https://www.chipdip.ru/product0/8010239132?etext=2202.SxTOf-le_iHSb0vwibNX4NtTfT-e_HsmkNcLplL14IPLCb51M8VlnZVhN3uotv4U8D2Ozo5FLVf4PQm2YzJu-2ZmaWV0ZXNncml1bGFjdHI.740484cd883b48df210acae7c5a7fd846b8f9ced&yclid=2590368572891797722&utm_source=direct&utm_medium=cpc&position_type=premium%7Ck50id%7C010000002661154_2661154%7Ccid%7C52323837%7Cgid%7C4967508818%7Caid%7C12411171013%7Csrc%7Csearch_none&utm_campaign=Y_dinamicheskaya_tehnika&utm_content=text1_ya&utm_term)[le\\_iHSb0vwibNX4NtTfT-](https://www.chipdip.ru/product0/8010239132?etext=2202.SxTOf-le_iHSb0vwibNX4NtTfT-e_HsmkNcLplL14IPLCb51M8VlnZVhN3uotv4U8D2Ozo5FLVf4PQm2YzJu-2ZmaWV0ZXNncml1bGFjdHI.740484cd883b48df210acae7c5a7fd846b8f9ced&yclid=2590368572891797722&utm_source=direct&utm_medium=cpc&position_type=premium%7Ck50id%7C010000002661154_2661154%7Ccid%7C52323837%7Cgid%7C4967508818%7Caid%7C12411171013%7Csrc%7Csearch_none&utm_campaign=Y_dinamicheskaya_tehnika&utm_content=text1_ya&utm_term)

[e\\_HsmkNcLplL14IPLCb51M8VlnZVhN3uotv4U8D2Ozo5FLVf4PQm2YzJ](https://www.chipdip.ru/product0/8010239132?etext=2202.SxTOf-le_iHSb0vwibNX4NtTfT-e_HsmkNcLplL14IPLCb51M8VlnZVhN3uotv4U8D2Ozo5FLVf4PQm2YzJu-2ZmaWV0ZXNncml1bGFjdHI.740484cd883b48df210acae7c5a7fd846b8f9ced&yclid=2590368572891797722&utm_source=direct&utm_medium=cpc&position_type=premium%7Ck50id%7C010000002661154_2661154%7Ccid%7C52323837%7Cgid%7C4967508818%7Caid%7C12411171013%7Csrc%7Csearch_none&utm_campaign=Y_dinamicheskaya_tehnika&utm_content=text1_ya&utm_term) [u-](https://www.chipdip.ru/product0/8010239132?etext=2202.SxTOf-le_iHSb0vwibNX4NtTfT-e_HsmkNcLplL14IPLCb51M8VlnZVhN3uotv4U8D2Ozo5FLVf4PQm2YzJu-2ZmaWV0ZXNncml1bGFjdHI.740484cd883b48df210acae7c5a7fd846b8f9ced&yclid=2590368572891797722&utm_source=direct&utm_medium=cpc&position_type=premium%7Ck50id%7C010000002661154_2661154%7Ccid%7C52323837%7Cgid%7C4967508818%7Caid%7C12411171013%7Csrc%7Csearch_none&utm_campaign=Y_dinamicheskaya_tehnika&utm_content=text1_ya&utm_term)

[2ZmaWV0ZXNncml1bGFjdHI.740484cd883b48df210acae7c5a7fd846b8f9](https://www.chipdip.ru/product0/8010239132?etext=2202.SxTOf-le_iHSb0vwibNX4NtTfT-e_HsmkNcLplL14IPLCb51M8VlnZVhN3uotv4U8D2Ozo5FLVf4PQm2YzJu-2ZmaWV0ZXNncml1bGFjdHI.740484cd883b48df210acae7c5a7fd846b8f9ced&yclid=2590368572891797722&utm_source=direct&utm_medium=cpc&position_type=premium%7Ck50id%7C010000002661154_2661154%7Ccid%7C52323837%7Cgid%7C4967508818%7Caid%7C12411171013%7Csrc%7Csearch_none&utm_campaign=Y_dinamicheskaya_tehnika&utm_content=text1_ya&utm_term) [ced&yclid=2590368572891797722&utm\\_source=direct&utm\\_medium=cpc](https://www.chipdip.ru/product0/8010239132?etext=2202.SxTOf-le_iHSb0vwibNX4NtTfT-e_HsmkNcLplL14IPLCb51M8VlnZVhN3uotv4U8D2Ozo5FLVf4PQm2YzJu-2ZmaWV0ZXNncml1bGFjdHI.740484cd883b48df210acae7c5a7fd846b8f9ced&yclid=2590368572891797722&utm_source=direct&utm_medium=cpc&position_type=premium%7Ck50id%7C010000002661154_2661154%7Ccid%7C52323837%7Cgid%7C4967508818%7Caid%7C12411171013%7Csrc%7Csearch_none&utm_campaign=Y_dinamicheskaya_tehnika&utm_content=text1_ya&utm_term) [&position\\_type=premium%7Ck50id%7C010000002661154\\_2661154%7Cc](https://www.chipdip.ru/product0/8010239132?etext=2202.SxTOf-le_iHSb0vwibNX4NtTfT-e_HsmkNcLplL14IPLCb51M8VlnZVhN3uotv4U8D2Ozo5FLVf4PQm2YzJu-2ZmaWV0ZXNncml1bGFjdHI.740484cd883b48df210acae7c5a7fd846b8f9ced&yclid=2590368572891797722&utm_source=direct&utm_medium=cpc&position_type=premium%7Ck50id%7C010000002661154_2661154%7Ccid%7C52323837%7Cgid%7C4967508818%7Caid%7C12411171013%7Csrc%7Csearch_none&utm_campaign=Y_dinamicheskaya_tehnika&utm_content=text1_ya&utm_term) [id%7C52323837%7Cgid%7C4967508818%7Caid%7C12411171013%7Csr](https://www.chipdip.ru/product0/8010239132?etext=2202.SxTOf-le_iHSb0vwibNX4NtTfT-e_HsmkNcLplL14IPLCb51M8VlnZVhN3uotv4U8D2Ozo5FLVf4PQm2YzJu-2ZmaWV0ZXNncml1bGFjdHI.740484cd883b48df210acae7c5a7fd846b8f9ced&yclid=2590368572891797722&utm_source=direct&utm_medium=cpc&position_type=premium%7Ck50id%7C010000002661154_2661154%7Ccid%7C52323837%7Cgid%7C4967508818%7Caid%7C12411171013%7Csrc%7Csearch_none&utm_campaign=Y_dinamicheskaya_tehnika&utm_content=text1_ya&utm_term) [c%7Csearch\\_none&utm\\_campaign=Y\\_dinamicheskaya\\_tehnika&utm\\_conte](https://www.chipdip.ru/product0/8010239132?etext=2202.SxTOf-le_iHSb0vwibNX4NtTfT-e_HsmkNcLplL14IPLCb51M8VlnZVhN3uotv4U8D2Ozo5FLVf4PQm2YzJu-2ZmaWV0ZXNncml1bGFjdHI.740484cd883b48df210acae7c5a7fd846b8f9ced&yclid=2590368572891797722&utm_source=direct&utm_medium=cpc&position_type=premium%7Ck50id%7C010000002661154_2661154%7Ccid%7C52323837%7Cgid%7C4967508818%7Caid%7C12411171013%7Csrc%7Csearch_none&utm_campaign=Y_dinamicheskaya_tehnika&utm_content=text1_ya&utm_term) [nt=text1\\_ya&utm\\_term=](https://www.chipdip.ru/product0/8010239132?etext=2202.SxTOf-le_iHSb0vwibNX4NtTfT-e_HsmkNcLplL14IPLCb51M8VlnZVhN3uotv4U8D2Ozo5FLVf4PQm2YzJu-2ZmaWV0ZXNncml1bGFjdHI.740484cd883b48df210acae7c5a7fd846b8f9ced&yclid=2590368572891797722&utm_source=direct&utm_medium=cpc&position_type=premium%7Ck50id%7C010000002661154_2661154%7Ccid%7C52323837%7Cgid%7C4967508818%7Caid%7C12411171013%7Csrc%7Csearch_none&utm_campaign=Y_dinamicheskaya_tehnika&utm_content=text1_ya&utm_term) (дата обращения 01.05.2023)

- <span id="page-65-1"></span>14. Блок питания (сетевой адаптер) для ноутбуков Acer 19.5V 9.23A 180W 7.4x5.0 pin [Электронный ресурс] : URL: <https://www.chipdip.ru/product0/8008561727> (дата обращения 01.05.2023)
- <span id="page-65-5"></span>15. ГОСТ 16541-76. Сердечники кольцевые из магнитомягких ферритов. Основные размеры.
- <span id="page-65-7"></span>16. Держатель для предохранителя CQ-225 - FBFG1038H [Электронный ресурс] URL: <https://www.chipdip.ru/product/cq-225-10> (дата обращения 15.05.2023)
- <span id="page-65-3"></span>17. Изъюрова Г.И. и др. «Расчет электронных схем» М.: Высшая школа, 1987г. – 335с., ил.
- <span id="page-66-2"></span>18. Индуктивность SMD 15,0мкГн 6,0А SMD138126C2 [Электронный ресурс] : URL: <https://www.chipdip.ru/product0/8008864405> (дата обращения 05.05.2023)
- <span id="page-66-8"></span>19. Конденсатор керамический 56нФ 100В [Электронный ресурс] URL: <https://www.chipdip.ru/product/grm31mr72a563ka01l>(дата обращения 10.05.2023)
- <span id="page-66-9"></span>20. Конденсатор подавления ЭМП DE1E3KX222MA4BN01F [Электронный ресурс] URL: <https://www.chipdip.ru/product/de1e3kx222m> (дата обращения 10.05.2023)
- <span id="page-66-7"></span>21. Конденсатор электролитический 1х400 (8х11,5) [Электронный ресурс] URL: <https://www.chipdip.ru/product0/9000565815>(дата обращения 10.05.2023)
- <span id="page-66-3"></span>22. Конденсатор электролитический 3300 , 50, 18x35, 20 [Электронный ресурс] : URL: <https://www.chipdip.ru/product0/8015615161> (дата обращения 05.05.2023)
- <span id="page-66-1"></span>23. Конденсатор электролитический ECAP 100/50V 0812 [Электронный ресурс] : URL: https://www.chipdip.ru/product0/8007874325 (дата обращения 05.05.2023)
- <span id="page-66-6"></span>24. Конденсатор электролитический, емкость 330мкФ, 400В [Электронный ресурс] URL: <https://www.chipdip.ru/product0/8008634148>(дата обращения 10.05.2023)
- <span id="page-66-4"></span>25. Мелешин В.И. Транзисторная преобразовательная техника. – М.: Техносфера, 2005. – 632 с.
- <span id="page-66-0"></span>26. Попов В.Н. Расчет электронных устройств: учебно-метод. пособие / В.Н. Попов. – Кострома: Изд-во Костром. гос. технол. ун-та, 2009. - 18 с.
- <span id="page-66-5"></span>27. Провод обмоточный ПЭТВ-2 [Электронный ресурс] URL: <https://www.chipdip.ru/product0/8004279868>(дата обращения 10.05.2023)
- <span id="page-67-6"></span>28. Резистор 5 Вт 15 кОм SQP-5 15k [Электронный ресурс] URL: <https://www.chipdip.ru/product/sqp-5w-15-kom-5>(дата обращения 10.05.2023)
- <span id="page-67-4"></span>29. Резистор 5 Вт 27 Ом SQP-5 27 [Электронный ресурс] URL: <https://www.chipdip.ru/product/sqp-5w-27-om-5>(дата обращения 10.05.2023)
- <span id="page-67-0"></span>30. Резистор GRM2165C1H222FA01D [Электронный ресурс] : URL: <https://www.chipdip.ru/product/grm2165c1h222fa01d> (дата обращения 05.05.2023)
- <span id="page-67-7"></span>31. Резистор постоянный 2,0 Ом, мощность 2 [Электронный ресурс] URL: <https://www.chipdip.ru/product0/8010359338> (дата обращения 10.05.2023)
- <span id="page-67-9"></span>32. Резистор постоянный 300кОм 0,5Вт [Электронный ресурс] URL: <https://www.chipdip.ru/product/cf-50-s1-4-0.5w-300-kom-5> (дата обращения 10.05.2023)
- <span id="page-67-3"></span>33. Резистор углеродистый CF-50 (С1-4) 0.5 Вт, 5.6 кОм [Электронный ресурс] URL: <https://www.chipdip.ru/product/cf-50-s1-4-0.5w-100-kom-5> (дата обращения 10.05.2023)
- <span id="page-67-8"></span>34. Резистор, толстопленочный RC1206FR-071KL [Электронный ресурс] URL: <https://www.chipdip.ru/product/0.25w-1206-1-kom-1> (дата обращения 10.05.2023)
- <span id="page-67-1"></span>35. Резисторы RC1206JR [Электронный ресурс] URL: <https://www.chipdip.ru/product/0.25w-1206-27-om-5>(дата обращения 10.05.2023)
- <span id="page-67-2"></span>36. Резисторы постоянные RC1206FR-0710KL [Электронный ресурс] URL: <https://www.chipdip.ru/product/0.25w-1206-10-kom-1>(дата обращения 10.05.2023)
- <span id="page-67-5"></span>37. Резисторы постоянныеRC1206FR-0710KL [Электронный ресурс] URL: <https://www.chipdip.ru/product/0.25w-1206-10-kom-1>(дата обращения 10.05.2023)
- <span id="page-68-2"></span>38. Реле TRGBL-SS-112DM [Электронный ресурс] URL: <https://www.chipdip.ru/product0/8008696353>(дата обращения 10.05.2023)
- <span id="page-68-10"></span>39. Руководящий документ РД50-708-91 «Инструкция. Платы печатные. Требования к конструированию». Госстандарт СССР 1992г.
- <span id="page-68-5"></span>40. Светодиод круглый GNL-3012-GD [Электронный ресурс] URL: <https://www.chipdip.ru/product/gnl-3012gd-green> (дата обращения 10.05.2023)
- <span id="page-68-7"></span>41. Синфазный дроссель SRF1260-150M [Электронный ресурс] URL: [https://www.promelec.ru/catalog/1856/247/1940/?allgoods=1&param-](https://www.promelec.ru/catalog/1856/247/1940/?allgoods=1¶m-857=19848&smartFilter=0)[857=19848&smartFilter=0](https://www.promelec.ru/catalog/1856/247/1940/?allgoods=1¶m-857=19848&smartFilter=0) (дата обращения 10.05.2023)
- <span id="page-68-6"></span>42. Стабилитрон-диод Зенера BZV85C15V0 (1N4744) DO-41 [Электронный ресурс] URL: <https://www.chipdip.ru/product0/8001911814>(дата обращения 10.05.2023)
- <span id="page-68-9"></span>43. Суходольский В. Ю. Altium Designer: проектирование функциональных узлов РЭС на печатных платах — СПб.: БХВ-Петербург, 2010. — 480 с.: ил. — (Учебное пособие)
- <span id="page-68-1"></span>44. Транзистор 2N60 1A [Электронный ресурс] URL: <https://www.chipdip.ru/product/2n60l> (дата обращения 05.05.2023)
- <span id="page-68-4"></span>45. Транзистор 2SB1375, тип PNP [Электронный ресурс] URL: <https://www.chipdip.ru/product/2sb1375>(дата обращения 10.05.2023)
- <span id="page-68-3"></span>46. Транзистор 2SC3852, тип NPN [Электронный ресурс] URL: <https://www.chipdip.ru/product/2sc3852a>(дата обращения 10.05.2023)
- <span id="page-68-8"></span>47. Тумблер 250V 6А (6c) (ON)-OFF-(ON) двухполюсный 06-0329-B [Электронный ресурс] URL: <https://www.chipdip.ru/product0/8000335631> (дата обращения 10.05.2023)
- <span id="page-68-0"></span>48. Ферритовый сердечник К20x12x 6, М2000НМ [Электронный ресурс] URL: <https://www.chipdip.ru/product/m2000nm-20x12x6> (дата обращения 05.05.2023)
- <span id="page-69-1"></span>49. Чип-конденсатор керамический, номинал 0.47мкФ [Электронный ресурс] URL: <https://www.chipdip.ru/product/grm31mr71h474k>(дата обращения 10.05.2023)
- <span id="page-69-0"></span>50. Чип-конденсатор керамический, номинал 2.2пФ, напряжение 50В SMD03216C2[1206] [Электронный ресурс] : URL: https://www.chipdip.ru/product0/8008631044 (дата обращения 05.05.2023)